Вінницький національний технічний університет Факультет інформаційних технологій та комп'ютерної інженерії Кафедра комп'ютерних наук

### **Пояснювальна записка**

до магістерської кваліфікаційної роботи

## **на тему: «Інформаційна технологія аналізу фондового ринку акцій»**

Виконав: студент 2 курсу, групи 2КН-19м Спеціальності 122 «Комп'ютерні науки» Ваховський В. М.

Керівник: PhD, проф. Савчук Т. О..

Рецензент: к.т.н., доц. Коваленко О.О.

Вінниця 2020

 ЗАТВЕРДЖУЮ Завідувач кафедри — КН д.т.н., проф.. Яровий А.А.

 (підпис)  $\frac{1}{2020}$  року

\_\_\_\_\_\_\_\_\_\_\_\_\_\_\_\_\_\_\_\_\_\_\_\_\_\_\_

## ЗАВДАННЯ

на магістерську кваліфікаційну роботу на здобуття кваліфікації магістра зі спеціальності: 122 – «Комп'ютерні науки»

### 08-22.МКР.017.19.000.ПЗ

### Магістранта групи 2КН-19м Ваховського Віталія Миколайовича

Тема магістерської кваліфікаційної роботи: «Інформаційна технологія аналізу фондового ринку акцій»

Вхідні дані: потужність множини показників для аналізу цін акцій – не менше 4, кількість галузей фондового ринку акцій – не менше 2, потужність бази правил – не менше 50, потужність множини умов – не менше 20, потужність множини висновків – не менше 20, мова програмування – об'єктно-орієнтована.

Короткий зміст частин магістерської кваліфікаційної роботи:

1. Графічна: UML – діаграма діяльності удосконаленого методу аналізу фондового ринку акцій; функція належності показника рівень інфляції; схема інформаційної технології аналізу фондового ринку акцій; UML – діаграма діяльності модуля перетворення; UML – діаграма діяльності модуля аналізу інформаційної технології аналізу фондового ринку акцій; UML – діаграма діяльності модуля виведення результату інформаційної технології аналізу фондового ринку акцій; UML – діаграма прецедентів модуля відображення результату інформаційної технології аналізу фондового ринку акцій.

2. Текстова (пояснювальна записка): вступ, сучасні методи та засоби аналізу фондового ринку акцій, розробка моделі аналізу фондового ринку акцій, удосконалення методу аналізу фондового ринку акцій, розробка інформаційної технології аналізу фондового ринку акцій, економічна частина, висновки, перелік використаних джерел, додатки.

# **КАЛЕНДАРНИЙ ПЛАН ВИКОНАННЯ МКР**

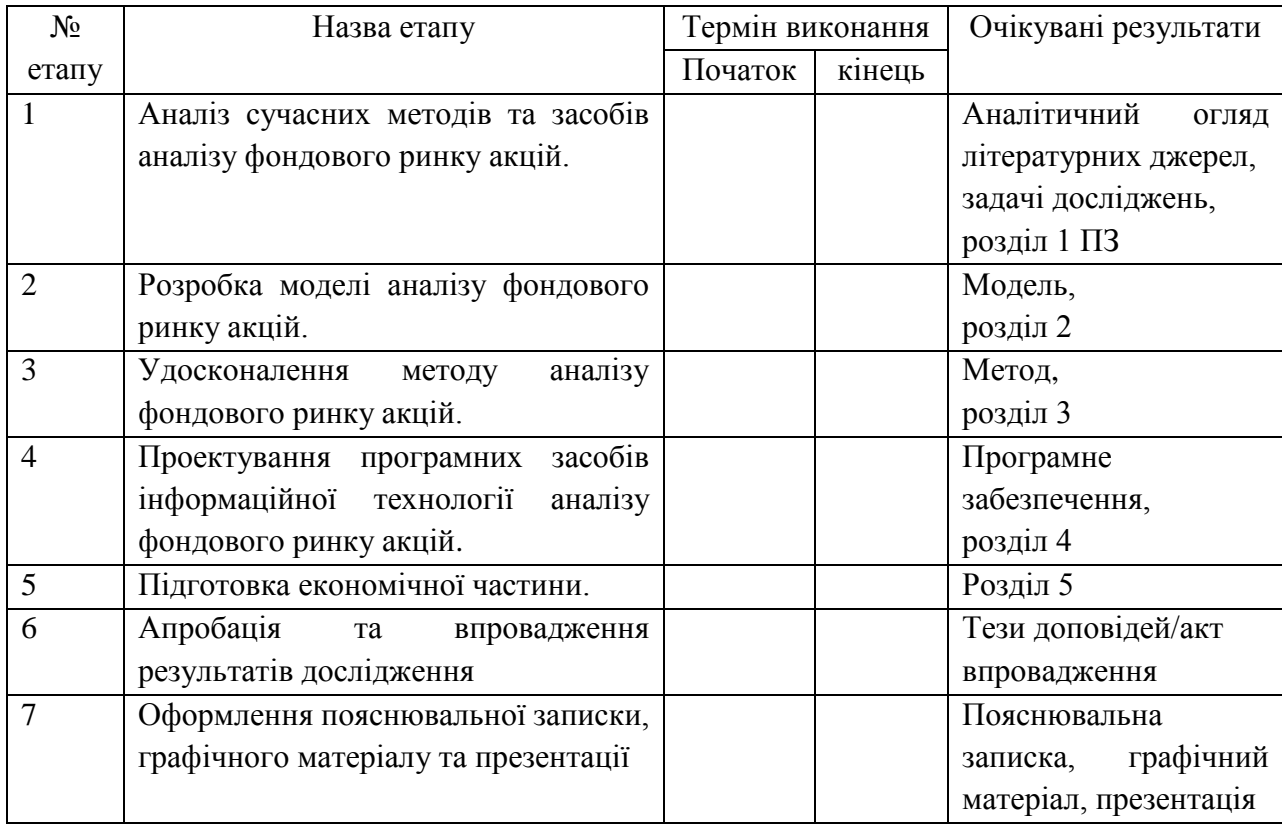

Консультанти з окремих розділів магістерської кваліфікаційної роботи

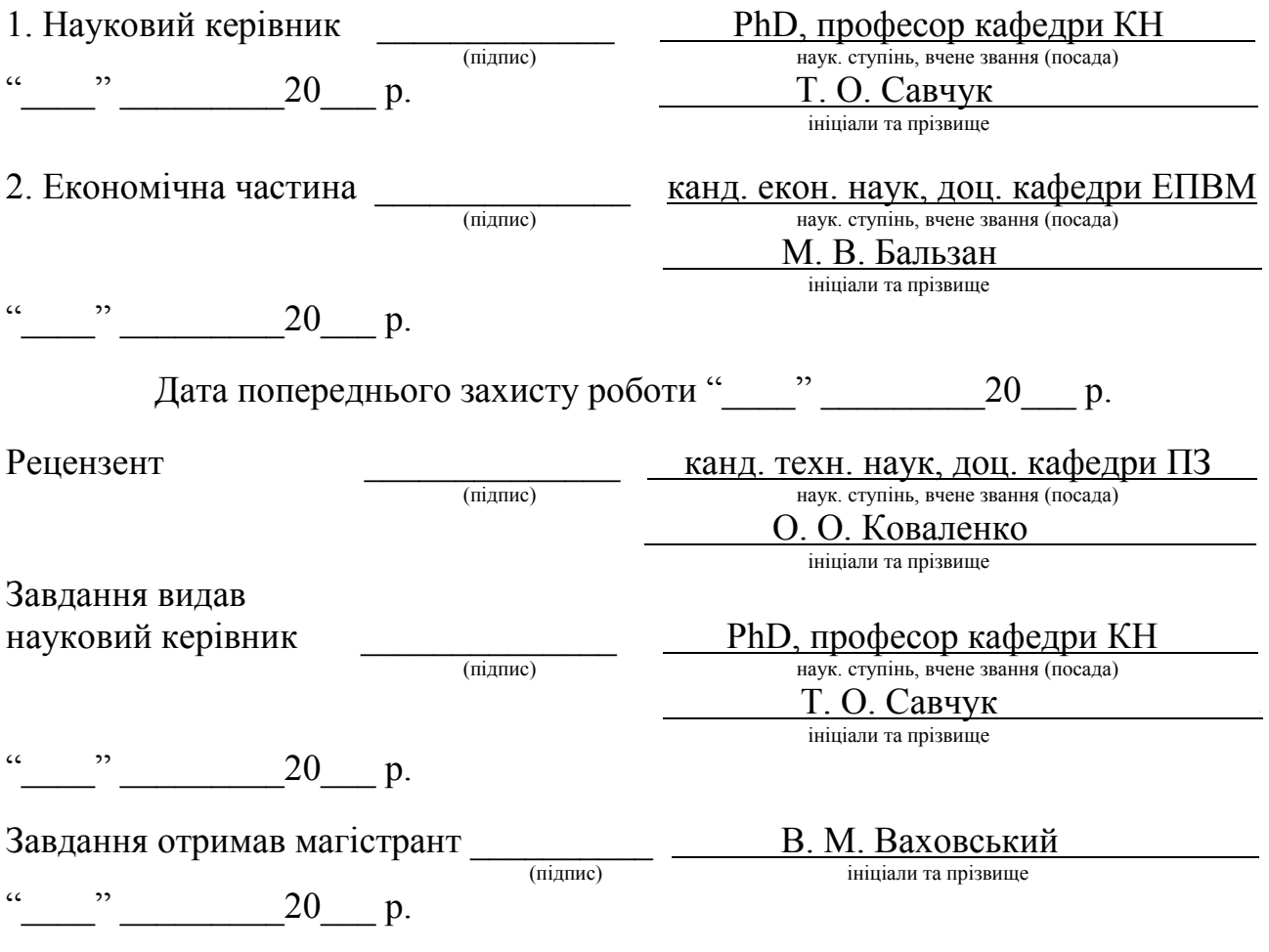

## **АНОТАЦІЯ**

Магістерську кваліфікаційну роботу присвячено інформаційній технології аналізу фондового ринку акцій. В ході виконання магістерської кваліфікаційної роботи було досягнуто підвищення точності аналізу фондового ринку акцій на 8.9% за рахунок удосконалення методу аналізу та використанню елементів нечіткої логіки.

Програмна реалізація інформаційної технології аналізу фондового ринку акцій написана мовою програмування C#.

Тестування інформаційної технології аналізу фондового ринку акцій виконано у середовищі розробці Microsoft Visual Studio та експериментальним методом.

### **ABSTRACT**

The master's thesis is devoted to information technology analysis of the stock market. During the master's qualification work, the accuracy of stock market analysis was increased by 8.9% due to the improvement of the analysis method and the use of elements of fuzzy logic.

Software implementation of information technology analysis of the stock market is written in the C # programming language.

Testing of information technology of stock market analysis was performed in the environment developed by Microsoft Visual Studio and experimentally.

## **ЗМІСТ**

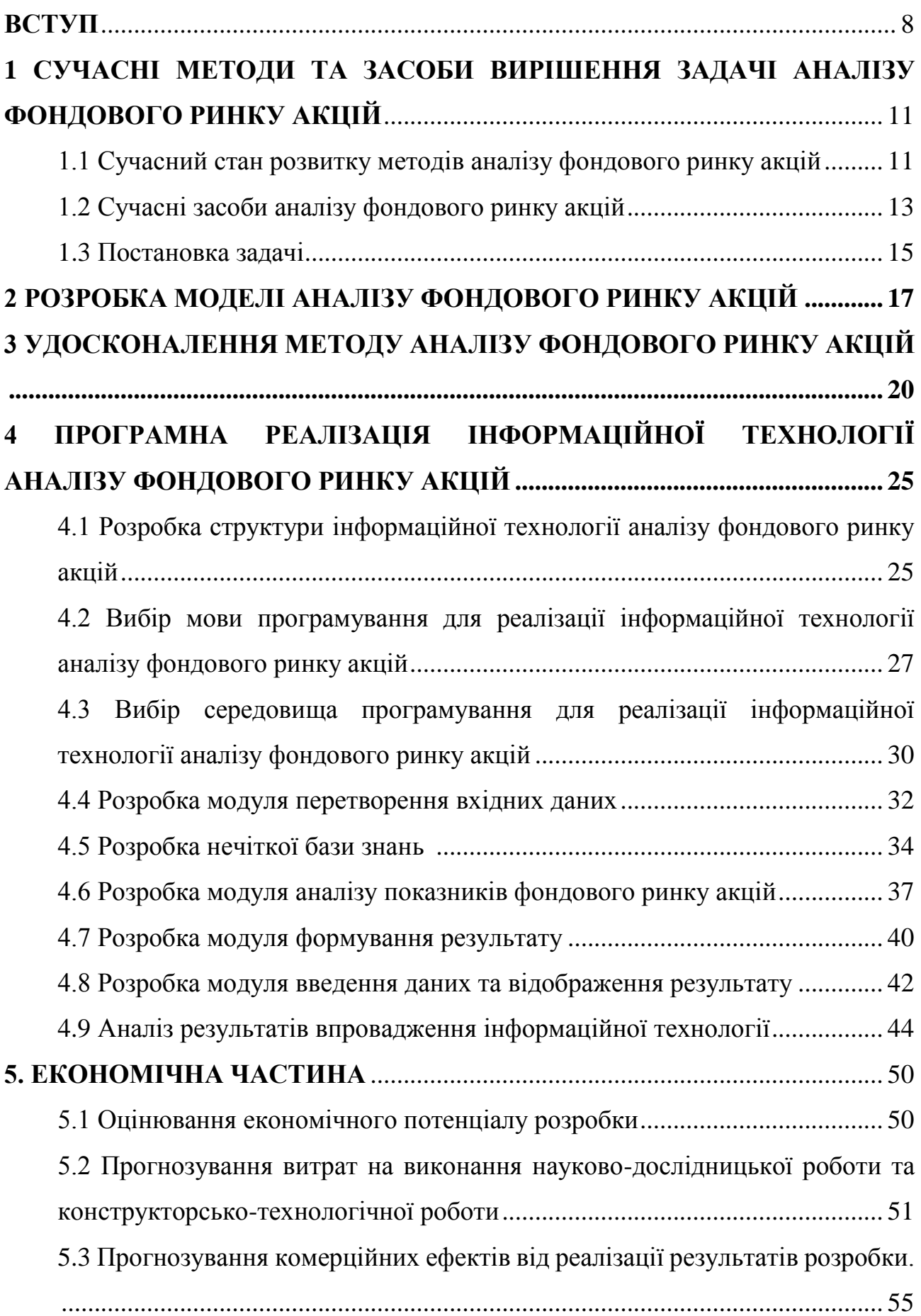

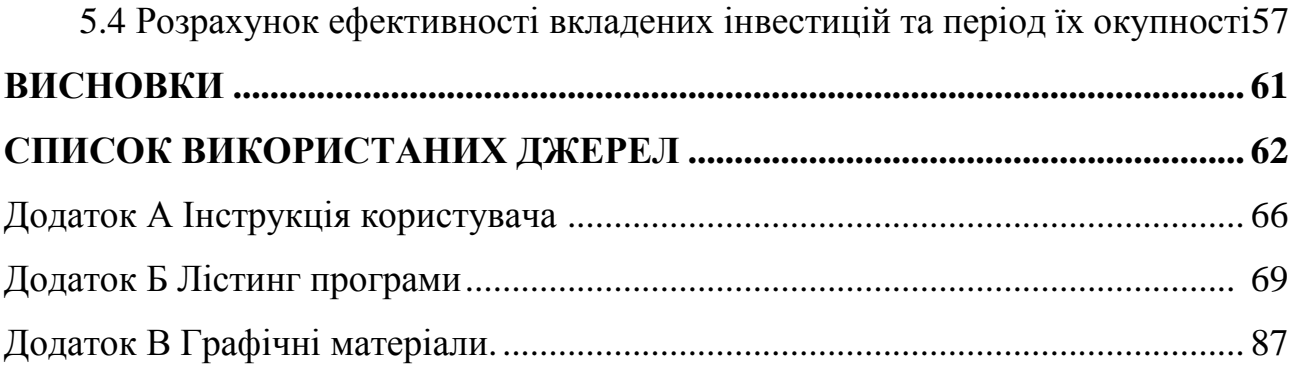

#### **ВСТУП**

<span id="page-7-0"></span>**Актуальність теми дослідження.** Аналіз фондового ринку акцій – комплекс дій, спрямованих на вивчення усіх факторів, умов, ситуацій, які впливають на стан і розвиток фондового ринку акцій та проводиться з метою одержання об'єктивної інформації про реальну ситуацію щодо цін акцій, виявлення та оцінки сили впливу основних чинників, що впливають на ціни акцій.

На сьогоднішній день фондовий ринок акцій оперує великими потоки грошових коштів, обсяги яких досягають близько 70% від ВВП (валового внутрішнього продукту) країни [1]. Тому зацікавленість фондовим ринком акцій, яка спостерігається в останні роки, є цілком закономірною. Це, в свою чергу, приводить до збільшення ролі фондового ринку акцій як інструменту розвитку економіки, що сприяє зростанню кількості його учасників, які потребують професійних знань щодо функціонування фондового ринку акцій.

Сучасні системи аналізу фондового ринку акцій мають низький рівень аналітичної точності, що робить їх малоефективними для використання.

Тема магістерської кваліфікаційної роботи є актуальною, оскільки існує потреба у створенні інформаційної технології, що базуються на удосконаленому продукційному методі, що дозволить враховувати економічні показники, які складно формалізуються. Це, в свою чергу, сприятиме підвищенню рівня точності аналізу фондового ринку акцій.

**Зв'язок роботи з науковими програмами, планами, темами.** Магістерська робота виконана відповідно до напрямку наукових досліджень кафедри комп'ютерних наук Вінницького національного технічного університету 22 К1 «Моделі, методи, технології та пристрої інтелектуальних інформаційних систем управління, економіки, навчання та комунікацій» та плану наукової та навчально-методичної роботи кафедри.

**Мета і завдання дослідження.** Мета дослідження полягає в підвищенні точності аналізу фондового ринку акцій.

Для досягнення поставленої мети необхідно розв'язати такі задачі:

– провести дослідження сучасного стану розвитку методів та засобів для аналізу фондового ринку акцій;

– розробити модель аналізу фондового ринку акцій;

– провести удосконалення методу аналізу фондового ринку акцій;

– розробити структуру програмного забезпечення для аналізу фондового ринку акцій;

– виконати програмну реалізацію інформаційної технології аналізу фондового ринку акцій;

– провести тестування інформаційної технології аналізу фондового ринку акцій.

**Об'єкт дослідження** – процеси аналізу фондового ринку акцій.

**Предмет дослідження** – інформаційна технологія аналізу фондового ринку акцій.

**Наукова новизна одержаних результатів** полягає в наступному:

– вперше запропоновано інформаційну технологію аналізу фондового ринку акцій, яка використовує нечітку логіку, що в свою чергу підвищує рівень точності аналізу, а також сприяє зростанню ступеня автоматизації вирішення конфліктних ситуацій під час аналізу;

– удосконалено модель аналізу фондового ринку акцій за рахунок використання функцій належності та лінгвістичних змінних, що дозволяє враховувати більшу кількість показників та сприяє формуванню обґрунтованих висновків щодо тенденції зміни цін на фондовому ринку акцій;

– удосконалено продукційний метод аналізу фондового ринку акцій завдяки використанню елементів нечіткої логіки, що дозволило підвищити ефективність аналізу фондового ринку акцій.

Практичне значення одержаних результатів полягає у такому:

1. Розроблено структуру удосконаленого методу аналізу фондового ринку акцій з використанням удосконаленого методу аналізу фондового ринку акцій;

2. Розроблено програмний засіб для аналізу фондового ринку акцій з використанням удосконаленого методу.

Достовірність теоретичних положень магістерської кваліфікаційної роботи підтверджується строгістю постановки задач, коректним застосуванням математичних методів під час доведення наукових положень, строгим виведенням аналітичних співвідношень, порівнянням результатів з відомими підходами аналізу та збіжністю результатів математичного моделювання з результатами, що отримані під час впровадження розроблених програмних засобів.

Особистий внесок магістранта. Усі результати, наведені у магістерській кваліфікаційній роботі, отримані самостійно. У роботах, опублікованих у співавторстві, автору належать такі результати: [2] – розробка моделі аналізу фондового ринку акцій на основі нечіткої логіки; [3] – розробка удосконаленого аналізу методу ринку акцій; [4] – розробка удосконаленого методу аналізу фондового ринку акцій, дослідження ефективності та тестування удосконаленого методу аналізу фондового ринку акцій.

Апробація результатів роботи. Результати досліджень були апробовані на XLVIII науково-технічній конференції підрозділів Вінницького національного технічного університету (НТКП ВНТУ) (13-15 березня 2019 р.); Всеукраїнській науково-практичній Інтернет-конференції студентів, аспірантів та молодих науковців «Молодь в науці: дослідження, проблеми, перспективи» (11-30 травня 2019 року), XLIX науково-технічній конференції підрозділів Вінницького національного технічного університету (НТКП ВНТУ) (18-29 травня 2020 р.); XII міжнародній науково-практичній конференції Інтернет-Освіта-Наука-2020 (ІОН-2020) (26-29 травня 2020 року).

Публікації. За результатами позитивної апробації опубліковано 4 тез доповідей конференції [2-5], 1 стаття у фаховому виданні [6]. Також отримано 2 свідоцтва про реєстрацію авторського права [7-8].

# <span id="page-10-0"></span>**1 СУЧАСНІ МЕТОДИ ТА ЗАСОБИ ВИРІШЕННЯ ЗАДАЧІ АНАЛІЗУ ФОНДОВОГО РИНКУ АКЦІЙ**

<span id="page-10-1"></span>1.1 Сучасний стан розвитку методів аналізу фондового ринку акцій

Фондовий ринок акцій – це частина ринку капіталів, де здійснюються емісія, купівля і продаж акцій, що включає в себе окремі взаємопов'язані між собою елементи [9].

Найважливішою і складною складовою роботи на фондовому ринку акцій є вміння проводити аналіз тенденцій зміни ринку акцій, і, відповідно, передбачати, які саме чинники і яким чином вплинуть на ціни акцій. На даний момент, для даного завдання, найбільшого поширення набули нейромережевий та продукційний методи аналізу фондового ринку акцій [10].

Нейромережевий метод аналізу фондового ринку акцій заснований на математичному моделюванні функціонування факторів макроекономічного життя суспільства, що суттєво впливають на динаміку цін за допомогою побудови систем, подібних нейронам головного мозку [11]. До переваг даного методу можна віднести можливість обробляти неповні дані та відсутність необхідності формалізації знань. На практиці ж нейронні мережі, по крайній мірі реалізовані в стандартних програмних пакетах для аналізу фондового ринку акцій, мають досить низьку аналітичну ефективність через труднощі інтерпретації результатів роботи нейронної мережі і пояснень, чому вона прийняла те чи інше рішення [12-13].

Продукційний метод аналізу фондового ринку акцій передбачає математичне моделювання ймовірного напряму цін акцій на основі досвіду аналітиків, отриманий емпіричним шляхом, тобто виявлення і застосування в інтелектуальній системі для аналізу фондового ринку акцій різних евристик, отриманих на основі спостереження практикуючих експертів, які досліджували ціну в певній області аналізу та їх подальшого використовуються для вирішення задачі аналізу фондового ринку акцій [14]. Продукційний метод враховує різні повідомлення про явища політичного та економічного життя країни, які можуть

змінити ситуацію на фондовому ринку акцій, проводиться аналіз, до яких змін в тій чи іншій галузі фондового ринку це може призвести. Особливої уваги заслуговує інформація про роботу компаній типу market-makers, економічний курс уряду, облікові ставки центральних банків, , можливі зміни в політичному житті країни [15]. Даний метод здатен забезпечувати вищий рівень точності, в порівнянні з нейромережевим методом, завдяки своїй простоті, наочності, високій модульності та легкості до внесення змін. Проте, він має проблеми з врахуванням економічних показників, які складно формалізуються, а також потребує постійного втручання користувача, через високий рівень конфліктних ситуацій, що в свою чергу негативно впливає на точність аналізу [16].

У таблиці 1.1 наведена порівняльна таблиця методів аналізу фондового ринку акцій.

|                           | Нейромережевий метод    | Продукційний метод |
|---------------------------|-------------------------|--------------------|
| Можливість                | аналізу фондового ринку | аналізу фондового  |
|                           | акцій                   | ринку акцій        |
| Можливість<br>обробки     | $+$                     |                    |
| неповних даних            |                         |                    |
| Легкість<br>інтерпретації |                         | $\overline{+}$     |
| результатів               |                         |                    |
| Можливість<br>пояснення   |                         | $^{+}$             |
| рішень                    |                         |                    |
| Можливість<br>ШВИДКОГО    |                         | $^{+}$             |
| внесення змін             |                         |                    |
| Можливість врахування     |                         |                    |
| показників, що складно    |                         | $-/+$              |
| формалізуються            |                         |                    |

Таблиця 1.1 – Порівняльна таблиця методів аналізу фондового ринку акцій

Отже, сучасні методи аналізу фондового ринку акції не дають можливості здійснити аналіз фондового ринку акцій із достатнім рівнем точності. Нейромережевий метод має низку потенційних переваг, але має і досить серйозні недоліки. Наприклад, відсутність безперервного перенавчання нейромережі в процесі виконання завдання досить швидко робить її неефективною в аналізі ситуації на ринку. Продукційний метод дозволяє прослідкувати за всім процесом аналізу фондового ринку акцій, є ефективним та легко інтерпретується, але він не забезпечує необхідного рівня точності.

Тому, актуальною задачею є удосконалення продукційного методу за рахунок використання нечіткої логіки, що дозволить враховувати економічні показники, що складно формалізуються. Це, в свою чергу, сприятиме підвищенню рівня точності аналізу фондового ринку акцій.

<span id="page-12-0"></span>1.2 Сучасні засоби аналізу фондового ринку акцій

На даний момент можна виділити декілька програмних засобів, які набули поширення для здійснення аналізу фондового ринку акцій. До таких програм можна віднести TRANSAQ, MetaTrader 5 [17].

TRANSAQ є програмним інструментом на мові C++. TRANSAQ застосовують для того, щоб зрозуміти, якими є динаміка в економіці держави (і світовій економіці в цілому) для виявлення потенціалу зростання акцій певної галузі на фондовому ринку акцій. При аналізі фондового ринку акцій в даній програмі, задіюють такі значущі показники, як продуктивність праці, рівень інфляції та ін. Результати аналізу отримуються з використанням адитивної моделі, яка вказує на чинники, які впливають на ринок [18]. Програма має проблеми із врахуванням показників, що складно формалізуються. Це може призводити до помилок в роботі. З цього випливає головний недолік системи – його низька точність. Також до недоліків можна віднести складність роботи з програмою.

Головний екран програми наведено на рисунку 1.1.

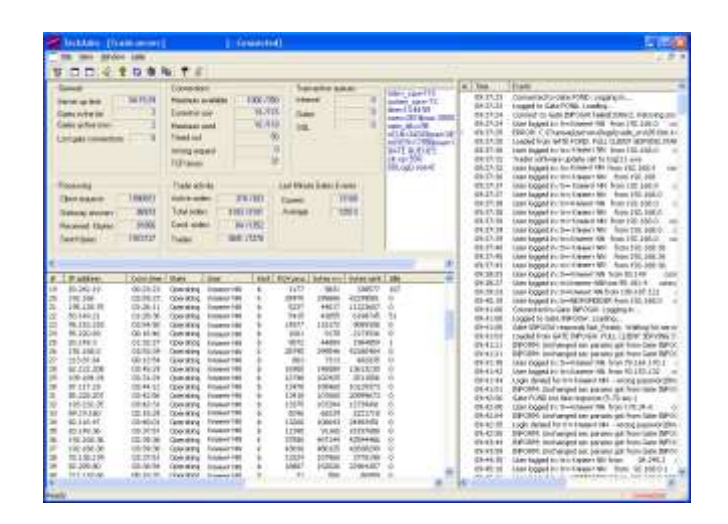

Рисунок 1.1 – Головний екран програми TRANSAQ

Іншою реалізацією для аналізу цін акцій є програма MetaTrader 5. Ця програма написана з використанням мови програмування Python та застосовується для аналізу зміни цін акцій на основі закономірностей і зміні цін схожим чином в минулому для даних акцій. Як правило, аналізуються графіки цін акцій, на яких виділяються патерни певних закономірності в ціновій динаміці [19]. Аналіз фондового ринку акцій має на увазі використання важливих показників, що впливають на динаміку зміни цін акцій, в той час як MetaTrader дає можливість проводити аналіз з використанням малої кількості показників фондового ринку акцій, що зменшує точність виконаного в ній аналізу. Також програма має складний інтерфейс користувача, що робить її малопридатною для початківців.

Головний екран програми зображено на рисунку 1.2.

| All marrieds                               | at the term from                                       |                                |                    |                                    |                 |                                      |             |                                               |                            |                | ٠            | $-1$                            |
|--------------------------------------------|--------------------------------------------------------|--------------------------------|--------------------|------------------------------------|-----------------|--------------------------------------|-------------|-----------------------------------------------|----------------------------|----------------|--------------|---------------------------------|
| <b>DATE</b><br>œ.<br><b>Distress 11M'S</b> | * T+1-Edition STRATTORON                               | <b>Growth House</b>            | Atrichamata        | t sc<br>Now a component individual |                 |                                      |             | ALL R. R. Bills (All B + Q + E) + 1 + 1 + -   |                            |                | ×            | ٠<br>用金取製<br>-<br>$\mathcal{R}$ |
| Omeon<br><b>Inc.</b>                       | MA.                                                    |                                |                    |                                    |                 |                                      |             |                                               |                            |                |              |                                 |
| 12,000<br>a cancor                         | 11183                                                  |                                |                    |                                    |                 | <b>Michiganne, DATO TURN AVAILAB</b> |             |                                               |                            |                |              |                                 |
| <b>HOME</b><br>$n$ <i>EBS</i>              | <b>OCU</b>                                             |                                |                    | <b>EXAM</b>                        | $\frac{1}{2}$   | Stove                                |             | <b>Domestown</b>                              | <b>The Color</b>           | <b>Service</b> | <b>Month</b> | illians.                        |
| $+1.0100$<br><b>Include</b>                | Link<br><b>WEEK</b>                                    |                                |                    | <b>B.R.SIT</b><br><b>AAVES</b>     |                 | <b>QUELDADE</b>                      |             | Litters!                                      | Linker                     | 1,0848         | 1,000        | 126                             |
| 140.44<br>a lockial<br><b>LEGAL</b>        |                                                        |                                |                    | 石泉加                                |                 | 商業金融の資金                              |             | 1,006.01                                      | <b>LIFERED</b>             | Loreal         | 4,689.00     | inc.                            |
| $-1000$                                    | Lidate                                                 |                                |                    | <b>G Literate</b>                  |                 | R. H. & Limited                      |             | 1,004                                         | Link                       | 1,4446         | 1100.35      | 386                             |
| * DASRF<br>81,198                          | <b>Hard</b>                                            |                                |                    | <b>Filteral</b>                    |                 | O Write all conditions               |             | poten per                                     | Litte/ed                   | 14804          | Listen       | (int)                           |
| a follotti<br>11191                        | <b>Cruml</b>                                           |                                |                    | <b>IXRent</b>                      |                 | O MULTERING                          |             | <b>LINE</b>                                   | Links)                     | 1,6941         | LIGHT        | <b>PE</b>                       |
| <b>REELL</b><br>$+$ 0.00000                | <b>LIFE</b>                                            |                                |                    | <b>IX Newton</b>                   |                 | 22 W.W. 23 (498) 86                  |             | 1,108.90                                      | 1,998.00                   | 18818          | 11884        | (m)                             |
|                                            |                                                        |                                |                    | <b>Line</b>                        |                 | ٠<br>At A 11 ministra                |             | Links.                                        | LIGHT                      | $-1810$        | 1,442.50     | <b>MA</b>                       |
| <b>Editoration</b>                         | ----                                                   | $\mathbb{P}^{\mathbb{P}^1}$    |                    | <b>Kingdom</b>                     |                 | <b>R NATLINGER</b>                   |             | 1,104.95                                      | Literas                    | 1,09420        | 1,184.94     | <b>SH</b>                       |
|                                            | $\frac{1}{2}$                                          |                                |                    | <b>John</b>                        |                 | <b>BULLER</b>                        |             | 1,006.02                                      | <b>Limits</b>              | 119406         | 1,584        | <b>SHE</b>                      |
| Matchines in                               |                                                        |                                |                    | <b>Game</b><br>w                   |                 | <b>BELILING</b>                      |             | 1 AMMIN                                       | LIMIT                      | Lociot         | 1,086.00     | 62                              |
| L. Ell. Costa                              |                                                        |                                |                    | EL MAA<br><b>LEADAR</b>            |                 | 12 開進 日: 時間病                         |             | LIGHT                                         | <b>LINKER</b>              | 10944          | 1, 19, 910   | and in                          |
| Planetown<br>$-46$<br>Continent            |                                                        |                                |                    | <b>OP</b> PY                       |                 | A MAIL HOM                           |             | 1.09846                                       | <b>LIGHTED</b>             | Lidered        | 1.0004       | Limit                           |
| <b>Q</b> herman<br>٠                       | $-6 - 30.8$                                            |                                |                    | <b>LEITLING</b>                    |                 | <b>R.M.B.ILLEGA</b>                  |             | 1,0946                                        | 1,016                      | 1844           | 1,168.92     | 389                             |
| J. R. Mine                                 |                                                        |                                |                    | <b>SAG</b>                         |                 | MATURER                              |             | <b>LIGHT</b>                                  | Lisant                     | 1.997.912      | 1,0844       | <b>MARK</b>                     |
| MACD Small                                 |                                                        |                                |                    | <b>NAME</b>                        |                 | <b>MAILS</b> DVA                     |             | LINKING                                       | Links                      | 1,9465         | 1,06942      | <b>batal</b>                    |
| <b>Hartly Highland Ab</b>                  |                                                        |                                |                    | <b>Additional</b>                  |                 | ● 病室日 8 病病                           |             | 1.0891                                        | 1.1994                     | 19919          | 1,19816      | 10H                             |
| <b>R. Hanny Hoheat</b><br>62 62 may        |                                                        |                                |                    | <b>UNICAK</b><br><i><b>ANY</b></i> |                 | C. M.A. 41-41-46-98                  |             | 130600                                        | $1 - 1686$                 | $-200$         | 4.4848       | $\frac{1}{2}$                   |
| Galerie                                    | The Skit                                               | <b>Visitor</b><br>$25 - 1$     |                    | <b>70 tierry</b>                   |                 | <b>STATISTICS</b>                    | <b>Same</b> |                                               | <b>Schule</b>              |                |              | American                        |
| $\sim$<br>$-11$<br><b>Provent</b>          |                                                        | <b>CRITIS IN C. Electrical</b> | <b>TAXABLE EXC</b> | $-14.44$                           |                 |                                      |             |                                               |                            |                |              |                                 |
| $5-40$                                     | <b>Denver</b>                                          | Top-                           | <b>Disease</b>     | <b>Levent</b>                      | <b>Simp</b>     | <b>WE</b>                            | TIP         |                                               | Rower                      | <b>Elderal</b> | Traver       | <b>Rentisco</b>                 |
| 3.14 Farm                                  | 2012/12/18 06:04:04                                    | <b>Bar</b>                     | 14                 | mind                               | seess           | 28                                   | w           |                                               | 201111-0012                | <b>Itsas</b>   | 140          | <b>SAIN</b>                     |
| Intract                                    | 2771111004130                                          | $\rightarrow$                  | 1.50               | <b><i>Great</i></b>                | <b>Location</b> | <b>Lister</b>                        | tender.     |                                               | WELLMARK                   | 1,000          | 1.5.000      | 19.91                           |
| I screen                                   | 38111596207                                            | m                              | 14                 | <b>Industri</b>                    | <b>LANDS</b>    | 10000                                | lateir      |                                               | <b><i>SERCITADIONS</i></b> | <b>CARDS</b>   | 104          | <b>Julie</b>                    |
| $2$ expans                                 | <b>INSTERNATION</b>                                    | and found                      | 3.90               | housek                             | <b>HELLY</b>    | <b>18</b>                            | 100         |                                               | ARTISTER GRAP TO           | ty's or        |              |                                 |
| 3 MTMH                                     | <b>JONATIA OCHAIA</b>                                  | <b>Bride Harvey</b>            | $\rightarrow$      | <b>CONTRACT</b>                    | <b>MAG</b>      | <b>ISTAK</b>                         | 10/69       |                                               | <b>JOHLELM MYBOL</b>       | 111346         |              |                                 |
|                                            | - Flowloom, 1981 in Kynner KJD Zewann KSD Casemer Coll |                                |                    |                                    |                 | <b>ATENIA</b>                        |             |                                               |                            | <b>TXTIM</b>   |              | 186.8                           |
| Technology 3. Agriculture                  | Mesquellane   Heatrie's   Joseph   Term   Honoran      |                                |                    |                                    |                 |                                      |             | 1 THIRD   I COSMA   GENEVAN   PICKER   KATOLI |                            |                |              |                                 |
| <b>STANDS INSTERS</b>                      |                                                        |                                |                    | <b>Tinkack</b>                     |                 |                                      |             |                                               |                            |                |              |                                 |

Рисунок 1.2 – Головний екран програми MetaTrader 5

У таблиці 1.1 наведена порівняльна таблиця програм для аналізу фондового ринку акцій

| Можливість                | <b>TRANSAQ</b> | MetaTrader 5 |
|---------------------------|----------------|--------------|
| Виведення пояснень        | $^{+}$         |              |
| Легкість освоєння         |                |              |
| Об'єктивність отриманих   | $+/-$          | $+/-$        |
| результатів               |                |              |
| <b>Автоматизованість</b>  |                |              |
| отримання рішень          |                |              |
| Легке внесення змін       | $^{+}$         |              |
| Можливість побудови       |                | $^{+}$       |
| графіків                  |                |              |
| Врахування показників, що | $+/-$          |              |
| складно формалізуються    |                |              |

Таблиця 1.1 – Порівняння програм для аналізу фондового ринку акцій

Отже, розглянуті програмні реалізації мають ряд недоліків що робить їх недостатньо точними, оскільки вони не здатні повноцінно враховувати показники, що складно формалізуються. Також запропоновані програмні реалізації потребують значної участі користувача, який мав досвід аналізу фондового ринку акцій, що робить їх непридатними для початківців. З огляду на це, постає питання в розробці нового програмного засобу, з використанням нечіткої логіки.

<span id="page-14-0"></span>1.3 Постановка задачі

Нехай задано вхідний вектор *X(x1, x2, x3, x4)*, де

*x1* – множина правил про ціни акцій на фондовому ринку акцій. Кількість правил про ціни акцій, які створює експерт.

*x2* – множина галузей для аналізу на фондовому ринку акцій.

 $x3$  – множина показників для аналізу фондового ринку акцій, не менше 4. Тоді, задачу аналізу фондового ринку акцій можна подати у вигляді:

$$
F(X)=Y,
$$

де *Y(y1, y2, y3)* – вихідний вектор,

- *y1* конфліктна множина для аналізу фондового ринку акцій.
- *y2* покрокові пояснення щодо аналізу фондового ринку акцій.
- *y3* висновок щодо зміни напрямку цін акцій на фондовому ринку акцій.

### <span id="page-16-0"></span>**2 РОЗРОБКА МОДЕЛІ АНАЛІЗУ ФОНДОВОГО РИНКУ АКЦІЙ**

Для аналізу фондового ринку акцій доцільно використовувати модель з використанням методів нечіткої логіки. Використання методів нечіткої логіки в моделі аналізу фондового ринку має ряд переваг перед використанням моделей з традиційними методами аналізу: можливість утворити лінгвістичний зв'язок між показниками фондового ринку акцій, враховувати більшу кількість показників, що складно формалізуються, можливість пояснення рішень та ін [4].

Використання методів нечіткої логіки для аналізу фондового ринку акцій дозволяє додатково врахувати 7 нових показників щодо цін акцій, що складно формалізуються, серед яких: степінь залежності від зовнішніх джерел, ліквідність, рівень інфляції та ін. [4]. Врахування даних показників дозволяє значно збільшити точність аналізу й сприяє формуванню більш обґрунтованих висновків про ціни акцій на фондовому ринку акцій.

Модель аналізу фондового ринку акцій з використанням нечіткої логіки включає такі кроки [4]:

Крок 1. Формалізація показників фондового ринку акцій. Даний етап полягає у подачі показників, що складно формалізуються, в інформацію в формалізованому вигляді.

Наприклад, для формалізації показника рівня інфляції, використаємо три терми:

повзуча інфляція (0-11% на рік);

галопуюча інфляція (9-50% на рік);

гіперінфляція (48-10000% на рік).

Крок 2. Формування бази правил аналізу фондового ринку акцій з використанням елементів нечіткої логіку наступному вигляді:

Правило 1: ЯКЩО рівень доходів населення знижується і продуктивність праці зростає, ТО рівень інфляції стриманий.

Де рівень доходів населення  $(x_1)$ , продуктивність праці  $(x_2)$  – вхідні лінгвістичні змінні;

рівень інфляції (у1) – вихідна лінгвістична змінна;

знижується  $(A_1)$ , зростає  $(B_1)$ , стриманий  $(C_1)$  – терми відповідних функцій належності відповідних змінних.

Крок 3. Введення нечіткості (фазифікація) для аналізу фондового ринку акцій. Функції належності, що визначенні на вхідних змінних для фондового ринку акцій, застосовуються до їх фактичних значень для визначення функції належності для кожного правила.

Наведемо приклад процесу фазифікації для аналізу фондового ринку акцій (2.1):

$$
x_1 = 1.5, \qquad x_2 = 12, \tag{2.1}
$$

де  $x_1, x_2$  – вхідні лінгвістичні змінні.

Тоді фактичні значення для визначення функцій належності матимуть вигляд (2.2):

$$
\mu_{A_1}(1.5), \quad \mu_{A_2}(1.5), \tag{2.2}
$$

де  $A_1, A_2$  терми вхідних лінгвістичних змінних.

Крок 4. Агрегування передумов в нечітких правилах продукцій для аналізу фондового ринку акцій. Для знаходження ступеня істинності умов кожного з правил нечітких продукцій аналізу фондового ринку акцій використовуються парні нечіткі логічні операції (2.3):

$$
C_1 = \min(\mu_{A_1}(1.5), \mu_{B_1}(12)), \tag{2.3}
$$

де  $\,\mu_{A_1},\,\,\mu_{A_2}$  — фактичні значення для визначення функцій належності;

С1 – терм функції належності вихідної лінгвістичної змінної.

Ті правила, ступінь істинності умов яких відмінна від нуля, вважаються активними і використовуються для подальших розрахунків.

Крок 5. Активізація висновків в нечітких правилах продукцій аналізу

фондового ринку акцій. Ціль активізації полягає в знаходженні ступеня істинності кожного із висновків в базі правил.

Крок 6. Вирішення конфліктів щодо цін акцій на фондовому ринку акцій. Ціль вирішення конфліктів полягає у вирішенні проблеми вибору продукцій щодо цін акцій із конфліктної множини за допомогою безповторної або пробної стратегії.

Крок 7. Формування висновку щодо цін акцій. Цей крок дозволяє отримати висновок та покрокові пояснення щодо напрямку зміни цін фондового ринку акцій.

Таким чином, розроблена модель аналізу фондового ринку акцій, що базується на використанні методів нечіткої логіки дозволяє враховувати більшу кількість показників, що складно формалізуються, і в свою чергу значно підвищує точність аналізу та сприяє формуванню обґрунтованих висновків про динаміку цін на фондовому ринку акцій.

# <span id="page-19-0"></span>**3 УДОСКОНАЛЕННЯ МЕТОДУ АНАЛІЗУ ФОНДОВОГО РИНКУ АКЦІЙ**

На цей час практично не існує методів, які дають змогу ефективно здійснювати аналіз фондового ринку акцій з достатнім рівнем точності [1]. Як правило, наближений функціонал пропонують методи з використанням продукційних моделей, проте вони зазвичай є досить громіздкими, мають проблеми з врахуванням деяких специфічних показників, а також потребують постійної потреби втручання користувача.

Перспектива удосконалення продукційного методу аналізу фондового ринку акцій за допомогою нечіткого логічного виведення полягає у створенні гібридних систем штучного інтелекту, які призвані спростити процес обрахунків, що дозволить забезпечити потрібний рівень точності.

В загальному, аналіз фондового ринку акцій включає в себе ряд показників, що складно формалізуються, до них можна віднести: рівень доходів населення, рівня інфляції, рівень податкових ставок, рівень капіталовкладень та інші, точність яких може бути підвищена за рахунок застосування теорії нечітких множин [6].

Удосконалений метод аналізу фондового ринку акцій повинен відповідати таким функціональним вимогам [6]:

- можливість визначення ступеня істинності входів та виходів кожної з нечітких множин для аналізу фондового ринку акцій;
- здатність автоматичного вирішення конфліктних ситуацій, що виникають при аналізі фондового ринку акцій;
- здатність формування висновків щодо фондового ринку акцій з високим рівнем точності.

Класичний продукційний метод аналізу фонду ринку акцій передбачає такі основні кроки:

підготовка інформації для аналізу;

подання інформації щодо показників;

- вирішення конфліктів в правилах;
- що мають суперечливості;
- формування висновку щодо тенденції зміни цін акцій.

Розглянемо доцільність використання нечіткої логіки в частині введення нечіткості показників у означеному методі аналізу.

Модифікований метод аналізу фондового ринку акцій з використанням нечіткої логіки складається з таких етапів:

- підготовка інформації для аналізу;
- подання інформації щодо показників;
- введення нечіткості показників;
- знаходження ступеня істинності умов та висновків;
- вирішення конфліктів в правилах, що мають суперечливості;
- формування висновку щодо тенденції зміни цін акцій

Модифікований метод аналізу фондового ринку акцій зображено на рисунку 3.1.

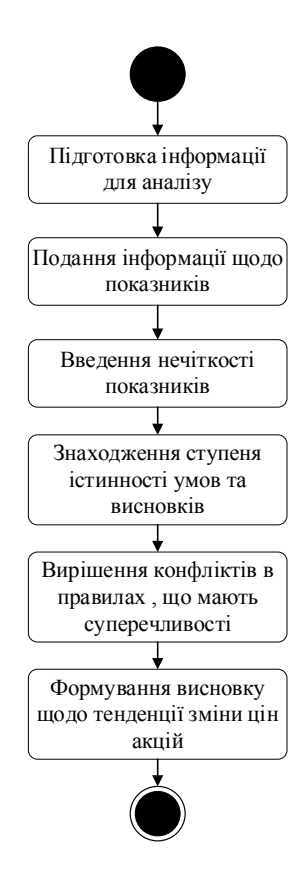

Рисунок 3.1 – UML – діаграма діяльності модифікованого методу аналізу

На етапі підготовки інформації для аналізу, за визначеними параметрами відбувається формування бази правил у форматі "if – then" аналізу фондового ринку акцій. База правил для аналізу фондового ринку акцій повинна відповідати ряду вимог:

- для будь-якого терму вхідної змінної аналізу фондового ринку акцій повинно існувати хоча б одне правило, в якому цей терм використовується у лівій частині правила;
- має існувати хоча б одне правило аналізу фондовому ринку акцій для кожного лінгвістичного терму вихідної змінної;
- дотримання достовірності конкретних та узагальнених відомостей, наявних в базі даних;

На етапі подання інформації щодо показників фондового ринку акцій відбувається формалізація показників фондового ринку акцій. Наприклад, для формалізації рівня інфляції, використаємо три терми:

- повзуча інфляція (0 до 11% на рік);
- галопуюча інфляція (6-50% на рік);
- гіперінфляція (38-100% на рік).

Функція належності рівня інфляції зображена на рисунку 3.2.

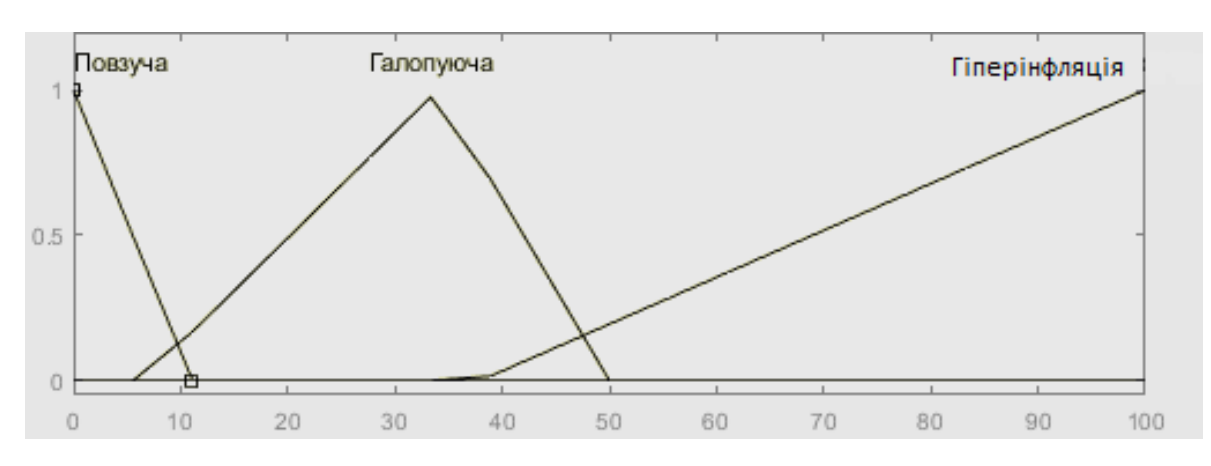

Рисунок 3.2 – Функція належності рівня інфляції

На етапі введення нечіткості за допомогою функції належності відбувається перехід від чіткого значення деякого параметра до нечіткого

значення, що використовується для аналізу фондового ринку акцій [4]. Наведемо приклад процесу введення нечіткості для показника рівень інфляції:

Наведемо приклад процесу введення нечіткості для показника рівень інфляції (3.1):

$$
x_1 = 8,\tag{3.1}
$$

де  $x_1$  – вхідна лінгвістична змінна рівень інфляції.

Тоді фактичні значення для визначення функції належності матиме вигляд (3.2):

$$
\mu_{A_2} = 8,\tag{3.2}
$$

де  $A_1$  терм вхідної лінгвістичної змінної рівень інфляції.

На етапі знаходження ступеня істинності умов та висновків відбувається:

1) задання ступенів істинності умов на основі відповідей 4 експертів [6]. Наприклад, задання ступеня істинності для показника рівень інфляції наведено в таблиці 3.1.

Таблиця 3.1 – Задання ступеня істинності для показника рівня інфляції

| Показник           | Експерт | Експерт | Експерт | Експерт | Середнє<br>значення<br>показника |
|--------------------|---------|---------|---------|---------|----------------------------------|
| Рівень<br>інфляції | 0,7     | 0,6     | 0,7     | 0,7     | 0.67                             |

2) знаходження ступенів істинності висновків кожного з правил нечітких продукцій аналізу фондового ринку акцій з використанням парних нечітких логічних операцій. Наведемо приклад знаходження ступеня істинності висновку в правилі з використанням показників рівня інфляції та рівня податкових ставок (3.3):

$$
C_1 = \min(\mu_{A_1}, \mu_{B_1}), \tag{3.3}
$$

24

де  $\mu_{A_1}$ ,  $\mu_{A_2}$  — фактичні значення для визначення функцій належності показників рівень інфляції та рівень податкових ставок;

С<sup>1</sup> – терм функції належності вихідної лінгвістичної змінної.

На етапі вирішення конфліктів, із правил, що потрапили до конфліктної множини, обирається лише одне, яке має вищий ступінь істинності. Наприклад, якщо при аналізі фондового ринку акцій з'явилася можливість застосування одразу кілька правил, які мають суперечливості, то вони вносяться до конфліктної множини та після завершення формування конфліктної множини з них обирається лише одне.

На наступному етапі відбувається процес переходу до чіткого значення та формується висновок та, за необхідністю, надаються покрокові пояснення щодо ситуації на фондовому ринку акцій.

Процес переходу до чіткого значення відбувається за формулою (3.4):

$$
y = \min\{x_m\},\tag{3.4}
$$

де  $x_m$ - модальне значення нечіткої множини.

Отже, удосконалений метод аналізу фондового ринку акцій, який створений на основі продукційного методу аналізу фондового ринку акцій з використанням елементів нечіткої логіки дозволяє підвищити ефективність аналізу фондового ринку акцій, завдяки використанню показників, що складно формалізуються, за допомогою введення нечітких множин, функцій належності, лінгвістичних змінних, терм-множин, нечіткої імплікації та ступеня істинності що в свою чергу сприяє підвищенню рівня точності аналізу, а також зростанню ступеня автоматизації вирішення конфліктних ситуацій під час аналізу, що відкидає постійну потребу втручання користувача та сприяє формуванню обґрунтованих висновків, щодо тенденції зміни цін на фондовому ринку акцій.

# <span id="page-24-0"></span>**4 ПРОГРАМНА РЕАЛІЗАЦІЯ ІНФОРМАЦІЙНОЇ ТЕХНОЛОГІЇ АНАЛІЗУ ФОНДОВОГО РИНКУ АКЦІЙ**

<span id="page-24-1"></span>4.1 Розробка структури інформаційної технології аналізу фондового ринку акцій

Інформаційна технологія аналізу фондового ринку акцій містить у своєму такі основні кроки:

- 1. Завантаження бази правил необхідних для аналізу фондового ринку акцій.
- 2. Процес обрання галузі для аналізу фондового ринку акцій.
- 3. Введення даних щодо показників необхідних для аналізу фондового ринку акцій.
- 4. Процес фазифікації, який перетворює чіткі величини, виміряні на виході об'єкта керування, на нечіткі величини, описані лінгвістичними змінними у базі знань.
- 5. Процес обробки даних із врахуванням наявних фактів щодо показників на фондовому ринку акцій.
- 6. Процес визначення ступенів істинності, який полягає в знаходженні ступеня істинності висновків кожного з правил нечітких продукцій аналізу фондового ринку акцій. Розраховується за формулою (4.1):

$$
C_i = min(\mu_A, \mu_B), \qquad (4.1)
$$

де  $\mu_A$ ,  $\mu_B$  – фактичні значення для визначення функцій належності.

7. Процес вирішення конфліктних ситуацій під час аналізу. Якщо в конкретній ситуації при аналізі фондового ринку акцій може бути застосовано відразу кілька правил, то вони вносяться до конфліктної множини та з них обирається лише одне на основі ступеня істинності. Вибір здійснюється шляхом порівняння ступенів істинності висновку

кожного із правил, що потрапили до конфліктної множини.

- 8. Внесення змін в робочу пам'ять шляхом додавання в неї обраного правила щодо цін акцій на фондовому ринку акцій.
- 9. Процес дефазифікації, що полягає в переході до чіткого значення для формування висновку про тенденції зміни цін акцій на фондовому ринку акцій.
- 10.Процес виведення результату та покрокових пояснень щодо цін акцій на фондовому ринку акцій.

Схема інформаційної технології аналізу фондового ринку акцій зображена на рисунку 4.1.

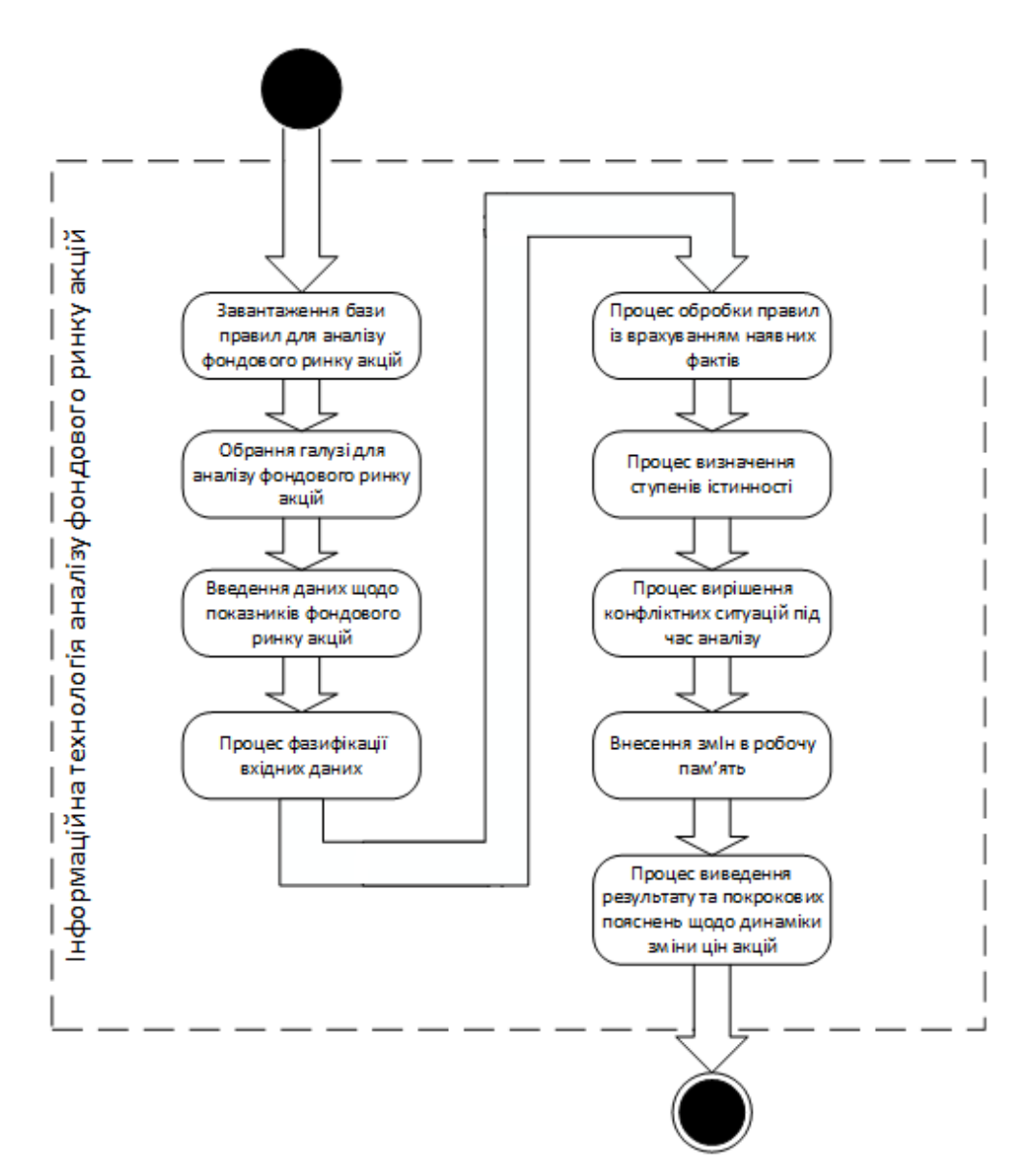

Рисунок 4.1 – Схема інформаційної технології аналізу фондового ринку акцій

Відповідно до схеми інформаційної технології аналізу фондового ринку акцій, вона має містити в собі: модуль перетворення вхідних даних, нечітку базу знань модуль аналізу показників фондового ринку акцій, модуль формування результату, модуль введення даних та відображення результату.

Отже, розроблена структура інформаційної технології аналізу фондового ринку акцій, здатна підвищити точність аналізу фондового ринку акцій за рахунок використання нечіткої логіки.

<span id="page-26-0"></span>4.2 Вибір мови програмування для реалізації інформаційної технології аналізу фондового ринку акцій

Інформаційна технологія аналізу фондового ринку повинна мати можливість оперувати великою кількістю показників щодо цін акцій на фондовому ринку акцій, а також мати змогу оперувати потужною базою знань. Для даних цілей найбільш оптимальним рішенням може стати Desktop додаток.

Для створення Desktop додатків найчастіше використовують мови програмування Java та C# [20].

Java – це об'єктно-орієнтована мова програмування на основі класів, яка розроблена з якомога меншою залежністю реалізації. Це мова програмування загального призначення, яку застосовують для того, щоб розробники програм могли писати їх один раз, та запускати де завгодно, що означає, що скомпільований код Java може працювати на всіх платформах, що підтримують Java, без необхідності перекомпіляції.На Java реалізовано багато великих проектів, а проекти на кшталт Eclipse використовують саме цей фреймворк [21].

До особливостей Java можна віднести:

- Дозволяє повторно використовувати код;
- Великий масив сторонніх бібліотек;
- Java може працювати практично на будь-який комп'ютерної платформі;
- Легко орієнтуватися в бібліотеках;
- Наявна детальна документація;
- Продумане представлення даних;
- Дозволяє одночасно виконувати безліч задач в програмі;
- Компілятор JIT робить програму повільнішою;
- Java має високі вимоги до пам'яті та обробки.
- Немає підтримки низькорівневих програмних конструкцій, таких як покажчики.

С# – це об'єктно-орієнтована мова програмування, розроблений Microsoft, який працює на платформі .NET Framework. Зі своєї першої версії С# здобула лідерські позиції в програмуванні додатків для Windows, що може свідчити про особливе значенні мови С# для програмування Desktop додатків для Windows [22].

До особливостей С# можна віднести:

- Мовний інтегрований запит (LINQ);
- Автоматичний збір сміття;
- Розширені властивості методів отримання;
- Прості методи розширення;
- Інтеграція з Windows;
- Зворотна сумісність;
- Управління версіями збірок;
- Автоматичне управління пам'яттю;
- C# це внутрішня частина платформи .NET, тому сервер на якому запущено програму має ґрунтуватися на Windows;
- C# менш гнучкий, оскільки в основному залежить від інфраструктури Net.

Помилка типу виникає, коли тип даних одного об'єкта помилково призначається іншому об'єкту, створюючи ненавмисні побічні ефекти [23]. І C#, і Java забезпечують знаходження таких типів приведень під час компіляції. Якщо приведення не може бути застосоване до нового типу, тоді під час виконання вони будуть видалені.

Java та C# підтримують одиночне спадкоємство – це означає, що існує тільки один шлях з будь-якого базового класу в будь-який з його похідних класів. Це обмежує ненавмисні побічні ефекти, які можуть виникати при наявності декількох шляхів між декількома базовими класами і похідними класами [24].

Інтерфейс являє собою абстрактний клас, де всі методи також абстрактні. Абстрактним методом є той метод, який оголошений, але не містить подробиць його реалізації. Код, що визначає будь-які методи або властивості, певні інтерфейсом, має надаватися класом, який його реалізує [25]. Це дає змогу відкинути двозначність паттерна, з огляду на те, що завжди ясно, який базовий клас реалізує даний похідний клас під час виконання.

Порівняння можливостей мов програмування наведено в таблиці 4.1

| Можливість             | C#     | Java   |
|------------------------|--------|--------|
| Об'єктно орієнтована   | $^{+}$ | $^{+}$ |
| Безпечність типів      | $^{+}$ | $^{+}$ |
| Одиничне успадкування  | $^{+}$ | $^{+}$ |
| Підтримка узагальнень  | $^{+}$ | $+/-$  |
| Підтримка делегатів    | $^{+}$ | $+/-$  |
| Автоматичний збір      | $^{+}$ | $+/-$  |
| сміття                 |        |        |
| Автоматичне управління | $^{+}$ |        |
| пам'яттю               |        |        |
| Управління версіями    | $^{+}$ |        |
| збірок                 |        |        |
| Кросплатформність      |        |        |

Таблиця 4.1 – Порівняння можливостей мов програмування

Отже, для розробки інформаційної системи аналізу фондового ринку було обрано мову програмування C#, оскільки вона має кращий функціонал для реалізації додатку та має кращу інтеграцію з операційною системою Windows.

<span id="page-29-0"></span>4.3 Вибір середовища програмування для реалізації інформаційної технології аналізу фондового ринку акцій

Для розробки додатків на мові програмування C# найчастіше використовують середовища розробки Project Rider та Visual Studio 2019. Розглянемо детальніше кожен із них [24].

Project Rider – кросплатформенне середовище програмування, що підримує розробку програмного забезпечення на мовах програмування C# та F#. Може працювати на Windows, Linux, Mac OS X із однаковою функціональністю та стабільністю. Заснована на Resharper і IntelliJ IDEA [26].

Середовище програмування Project Rider включає в себе значну кількість функцій для розробників .NET - ReSharper. До складу Project Rider входить значний набір для рефакторинга, перевірки коду і контекстних дій для всіх підтримуваних технологій. У Visual Studio також є набори рефакторингів і перевірки помилок коду, але він є набагато більш обмеженим, ніж ті що надані в Project Rider [27-28].

Project Rider дозволяє розробляти додатки із використанням Windows Forms, Windows Presentation Foundation (WPF) і ASP.NET MVC. А також надає можливість створювати додатки, які орієнтовані на дані, використовуючи меншу кількість коду завдяки підтримці ReSharper. В Project Rider доступні функції автодоповнення коду і повнофункціональний налагоджувач, що дозволить прискорити процес розробки.

Для роботи Project Rider потрібно вдвічі більше пам'яті, ніж Visual Studio 2019. Швидкість завантаження середовища розробки теж залишає бажати кращого.

Visual Studio 2019 – середовище програмування, що дозволяє розробляти як консольні додатки, так і ігри та програми з графічним інтерфейсом, в тому числі з підтримкою технології Windows Forms для всіх платформ, підтримуваних Windows, Windows Mobile, Windows CE, .NET Framework, Xbox, Windows Phone .NET Compact Framework і Silverlight. Visual Studio 2019 включає в себе редактор вихідного коду з підтримкою технології IntelliSense і можливістю рефакторінгу коду. Visual Studio 2019 включаює в себе редактор форм для спрощення створення

графічного інтерфейсу додатку, дизайнер класів і дизайнер баз знань, а також включає в себе LINQ, нові версії мов C# і Visual Basic [29-30].

Нововведенням C# стала можливість легшої взаємодії, порівняно з мовамипопередниками, з кодом програм, написаних на інших мовах, що є важливим при створенні великих проектів. Якщо програми на різних мовах виконуються на платформі [.NET,](http://uk.wikipedia.org/wiki/.NET) .NET бере на себе клопіт щодо сумісності програм (тобто типів даних, за кінцевим рахунком) [31].

Visual Studio 2019 включає в себе функції розумного підсвічування коду, автодоповнення коду і повнофункціональний налагоджувач, що дає змогу полегшити процес розробки додатків.

Порівняння середовищ програмування наведено в таблиці 4.2.

| Можливість               | Project Rider  | Visual Studio 2019 |
|--------------------------|----------------|--------------------|
|                          | $\overline{2}$ | 3                  |
| Рефакторінг та перевірки | $+$            | $+/-$              |
| помилок коду             |                |                    |
| Конструктор Windows      | $^{+}$         | $^{+}$             |
| Forms Ta WPF             |                |                    |
| Підтримка LINQ           | $+$            | $^{+}$             |
| Спрощений редактор       |                | $^{+}$             |
| графічних інтерфейсів    |                |                    |
| дизайнер баз знань       |                | $^{+}$             |
| Повнофункціональний      | $+$            | $^{+}$             |
| налагоджувач             |                |                    |
| Розумне підсвічування    |                | $\! +$             |
| коду                     |                |                    |
| Швидкість завантаження   |                | $^{+}$             |
| проектів                 |                |                    |

Таблиця 4.2 – Порівняння середовищ програмування

Продовження таблиці 4.2

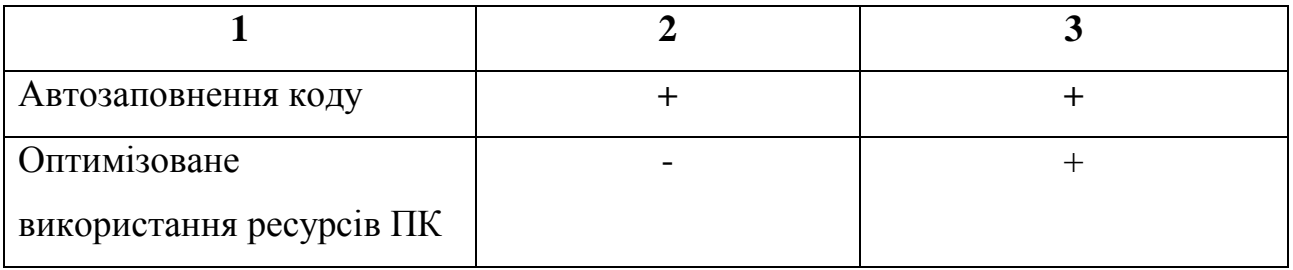

Отже, для розробки інформаційної технології аналізу фондового ринку акцій більш доцільно використовувати середовище розробки Visual Studio 2019, через швидкість його роботи, полегшену роботу з кодом та наявність зручного редактора роботи із базами знань.

### <span id="page-31-0"></span>4.4 Розробка модуля перетворення вхідних даних

Модуль перетворення вхідних даних призначений для встановлення відповідності між конкретним (чисельним) значенням окремої вхідного показника і значенням функції приналежності відповідного їй терму вхідної лінгвістичної змінної. Після закінчення роботи даного модуля для всіх вхідних показників повинні бути визначені конкретні значення функцій приналежності по кожному з лінгвістичних термів.

Алгоритм функціонування модуля перетворення вхідних даних розбивається на такі етапи:

- отримання даних відбувається отримання чітких показників щодо фондового ринку акцій, які були отримані від користувача;
- пошук відповідності відбувається пошук в базі знань відповідної показнику функції належності;
- перетворення відбувається перетворення чіткого показника на нечіткий за допомогою термів функції належності.

UML – діаграма діяльності модуля перетворення зображена на рисунку 4.2

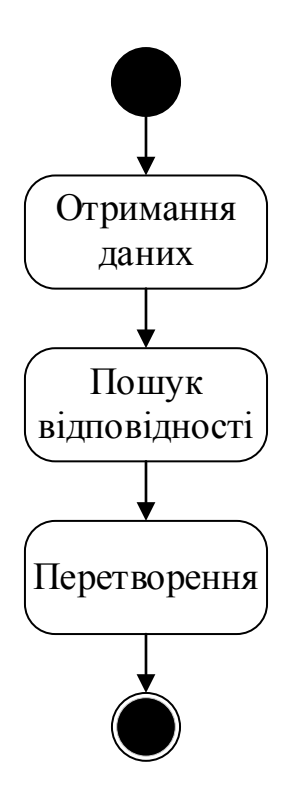

Рисунок 4.2 – UML – діаграма діяльності модуля перетворення вхідних даних

Функціонування модуля перетворення вхідних даних відображена в наступному фрагменті коду:

```
 public static double[] fuzzification(double[] inputData)
      {
       //if (inputData.Length != variables.Count - 1)
        //{
        // throw new ArgumentOutOfBoundsException();
        //}
       int i = 0;
       double[] b = new double[Rule.getNumberOfConditions()]; foreach (Rule rule in rules)
\left\{\begin{array}{c} \end{array}\right\} foreach(Statement condition in rule.getConditions())
           {
            int id = condition.getVariableId(i);
            LingVariable variable = condition.getLingVariable();
            b[i] = variable.getValueForTerm(condition.getTerm(), inputData[id]);
            Console.WriteLine(variable.getName() + ": " + b[i] + " ");
            i_{++};
 }
          Console.WriteLine(Environment.NewLine);
 }
        return b;
      }
  public class Term
     private String name;
     private IAccessoryFunc accessoryFunc;
     public Term(String name, IAccessoryFunc func)
      {
```
{

```
this.name = name;
         this.accessoryFunc = func;
 }
       public String getName()
\left\{\begin{array}{ccc} \end{array}\right\} return name;
 }
       public IAccessoryFunc getAccessoryFunc()
\left\{\begin{array}{ccc} \end{array}\right\} return accessoryFunc;
 }
       public Term copyTerm()
\left\{\begin{array}{ccc} \end{array}\right\} Term term = new Term(this.name, accessoryFunc.copyFunc());
          return term;
 }
       public void setActivatedValue(double x)
\left\{\begin{array}{ccc} \end{array}\right\} accessoryFunc.setActivatedValue(x);
       }
       public double getActivatedValue(double x)
\left\{\begin{array}{ccc} \end{array}\right\} return accessoryFunc.getActivatedValue(x);
 }
```
Отже, модуль перетворення вхідних даних дає можливість, за допомогою функції належності, встановити відповідність між чисельним значенням та значенням функції належності, що дозволить врахувати більшу кількість показників.

#### <span id="page-33-0"></span>4.5 Розробка нечіткої бази знань інформаційної технології

Нечітка база знань інформаційного модуля аналізу фондового ринку акцій є документом з XML розміткою та складається з блоку нечіткої логіки та блоку продукційних правил.

Блок нечіткої логіки – містить набір лінгвістичних змінних та множин її значень для показників, що враховується при аналізі фондового ринку акцій [32];

Блок нечіткої логіки в базі знань інформаційної технології має наступну структуру:

 $\langle$ linguistic\_variable id = "i" $>$ 

}

 $\langle$ linguistic\_name = "Рівень інфляції" />

<value1= "Повзуча" = {0 0 11}/>

 $\langle$ value2 = "Галопуюча" = {8 32 50}  $\langle \rangle$ 

<value3 = "Гіперінфляція" = {35 100 100} />

 $\langle$  linguistic\_variable >

Тут linguistic\_variable id – номер правила, linguistic\_name – це факти правила, value1,2,3 – значення термів.

Фрагмент блоку нечіткої логіки в базі знань інформаційної технології аналізу фондового ринку акцій наведено в таблиці 4.3.

Таблиця 4.3 – Фрагмент блоку нечіткої логіки в базі знань інформаційної технології аналізу фондового ринку акцій

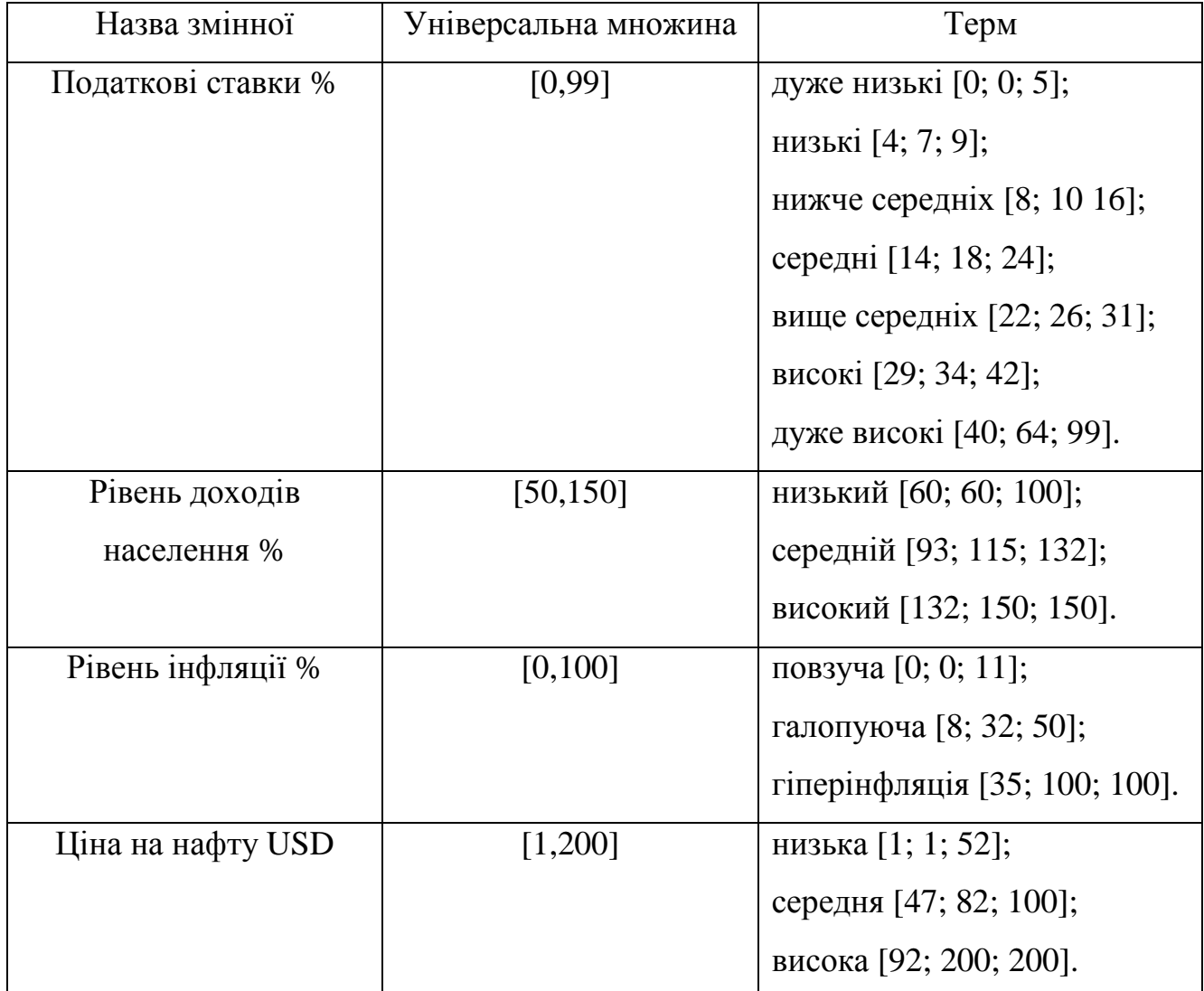

Блок продукційних правил містить в собі набір правил типу "if – then", що визначають взаємозв'язок між входами й виходами певної галузі на фондовому ринку акцій.

Фрагмент блоку продукційних правил в базі знань інформаційної технології аналізу фондового ринку акцій наведено в таблиці 4.4.

Таблиця 4.4 – Фрагмент блоку продукційних правил в базі знань інформаційної технології аналізу фондового ринку акцій

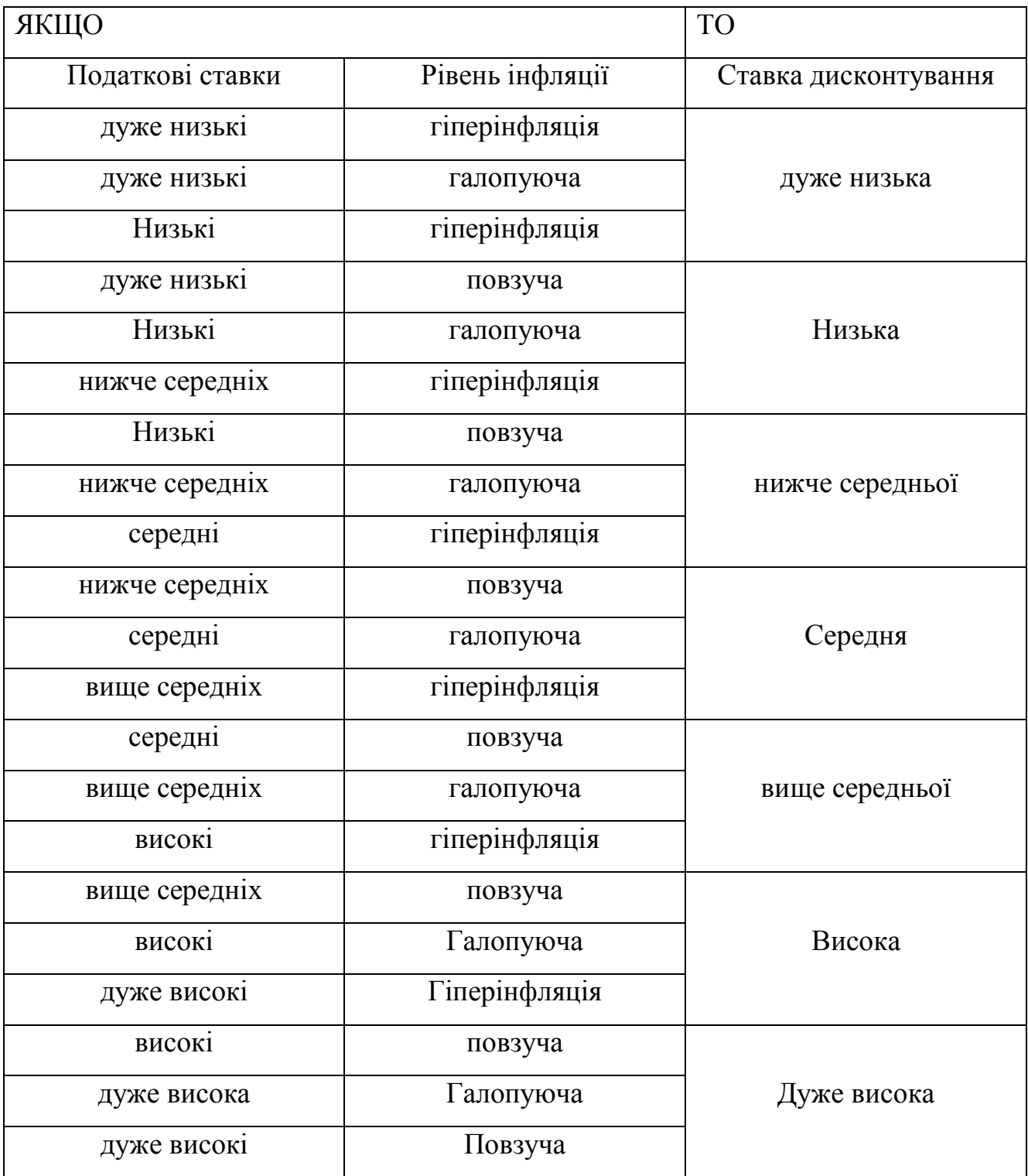

Блок продукційних правил в базі знань інформаційної технології правило має наступну структуру:

 $\langle$ Rule id = "i" $>$ 

 $\leq$ Condition name = "Рівень доходів населення" value1 = "низький" CNF1=9/>

 $\alpha$  < Condition name = "Продуктивність праці" value 2 = "дуже низька" CNF2=8

<Consequence name = "Рівень інфляції" value3 = "гіперінфляція" СNF1= S

 $\leq$ Reason text = "пояснення п'яте" />

 $\langle$  Rule $\rangle$ 

Тут Rule id – номер правила, Condition name – це факти правила, value1,2 – значення факту,CNF1,2 – коефіцієнт невпевненості в логічній умові, СNF1 – коефіцієнт невпевненості в логічному висновку.

Коефіцієнт невпевненості в логічному висновку розраховується за формулою (4.2) [33]:

$$
CNF1 = S = MIN(CNF1 = 9, CNF2 = 8).
$$
\n(4.2)

Consequence name - назва виведення правила, value3 – значення виведення. Reason text - пояснення правила.

Отже, база знань складається із двох блоків, які відповідають за зберігання набору лінгвістичних змінних та набору продукційних правил для аналізу фондового ринку акцій.

<span id="page-36-0"></span>4.6 Розробка модуля аналізу показників фондового ринку акцій

Модуль аналізу показників призначений для визначення тенденції цін акцій на фондовому ринку акцій та має значний вплив на точність отриманого результату, через те, що в ньому проходить значна частина обрахунків введених користувачем показників, які мають вплив на фондовий ринок акцій.

Алгоритм модуля аналізу показників інформаційної технології аналізу фондового ринку акцій складається із таких етапів:

- отримання даних на даному етап відбувається отримання даних від модуля перетворення;
- обчислення даний етап включає в себе порівняння, отриманих від модуля перетворення, даних із нечіткою базою знань та отримання відповідних висновків, щодо показників фондового ринку акцій;
- знаходження ступенів істинності на даному етапі відбувається знаходження ступенів істинності висновків правил на основі їх умов;
- вирішення конфліктів на даному етапі висновки перевіряються на наявність в них конфліктів та відбувається їх вирішення;
- формування робочої пам'яті даний етап передбачає включення в робочу пам'ять висновків, які не містять конфліктних ситуацій.

UML – діаграма діяльності модуля аналізу зображено на рисунку 4.3

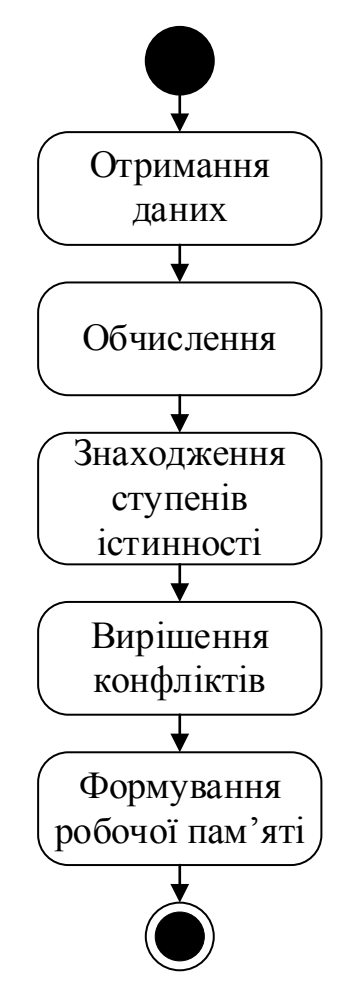

Рисунок 4.2 – UML – діаграма діяльності модуля аналізу показників

Функціонування модуля аналізу показників відображена в наступному

### фрагменті коду:

```
 public class TermSet
\{ private HashSet<Term> terms;
      public TermSet()
      {
         terms = new HashSet<Term>();
      }
      public void setTerm(String name, IAccessoryFunc func)
\left\{\begin{array}{ccc} \end{array}\right\} terms.Add(new Term(name, func));
 }
      public bool containsTerm(String termName)
\left\{\begin{array}{ccc} \end{array}\right\} IEnumerator<Term> iterator = terms.GetEnumerator();
         while (iterator.MoveNext())
\{ Term term = iterator.Current;
           if (term.getName() == termName)
\left\{ \begin{array}{c} \end{array} \right. return true;
 }
 }
         return false;
      }
      public Term getTerm(String termName)
\left\{\begin{array}{ccc} \end{array}\right\} IEnumerator<Term> iterator = terms.GetEnumerator();
         while (iterator.MoveNext())
\{ Term term = iterator.Current;
           if (term.getName() == termName)
\left\{\begin{array}{ccc} & & \\ & & \end{array}\right\} return term;
 }
 }
         return null;
      }
      public IAccessoryFunc getFuncForTerm(Term x)
\left\{\begin{array}{ccc} \end{array}\right\} IEnumerator<Term> iterator = terms.GetEnumerator();
         while (iterator.MoveNext())
\left\{\begin{array}{ccc} \end{array}\right\} Term term = iterator.Current;
           if (term.Equals(x)) {
               return term.getAccessoryFunc();
            }
         }
         return null;
      }
   }
          }
        pivate static double[] aggregation(double[] b)
         {
          int i = 0;
```

```
int j = 0;
        double[] c = new double[Rule.getNumberOfConclusions()]; foreach (Rule rule in rules)
\left\{\begin{array}{ccc} \end{array}\right\}double truthOfConditions = 1.0;
           foreach (Statement condition in rule.getConditions())
\left\{ \begin{array}{c} \end{array} \right.truthOfConditions = Math.Min(truthOfConditions, b[i]);
             i++;
 }
          c[i] = truthOfConditions;
           j++;
 }
        return c;
      }
     private static UnionOfTermSet composition(double[] c)
\left\{\begin{array}{ccc} \end{array}\right\} UnionOfTermSet unionOfTerms = new UnionOfTermSet(Rule.getNumberOfConclusions());
        int i = 0:
         foreach(Rule rule in rules)
\{ Term term = rule.getConclusion().getTerm().copyTerm();
           term.setActivatedValue(c[i] * rule.getConclusion().getWeight());
           unionOfTerms.add(term);
          i++:
 }
        return unionOfTerms;
                }
```
Отже, модуль аналізу показників складається п'яти етапів та надає змогу визначення тенденції цін акцій на фондовому ринку акцій.

<span id="page-39-0"></span>4.7 Розробка модуля формування результату

Модуль формування результату призначений для виведення остаточного результату щодо напрямку зміни цін акцій на фондовому ринку акцій в певній галузі та пояснення щодо отриманого результату.

Алгоритм функціонування модуля формування результату фондового ринку акцій має вигляд:

- отримання даних на цьому етапі відбувається отримання даних, які були внесені до робочої пам'яті модулем аналізу;
- перетворення на цьому етапі відбувається перехід від нечіткого значення до чіткого;
- формування висновку на цьому етапі відбувається формування висновку, відповідно до внесених до робочої пам'яті даних;

 формування пояснень – на даному етапі формуються пояснення для висновку щодо тенденції зміни цін акцій на фондовому ринку акцій.

UML – діаграма діяльності модуля формування результату зображена на рисунку 4.3

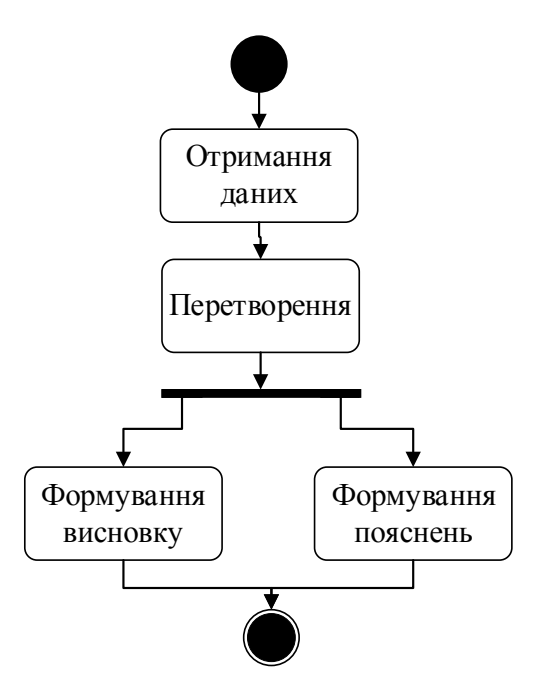

Рисунок 4.3 – UML – діаграма діяльності модуля формування результату

Функціонування модуля формування результату відображена в наступному фрагменті коду:

```
 private static double defuzzification(UnionOfTermSet unionOfTerms)
\left\{\begin{array}{ccc} \end{array}\right\}double x, y1 = 0.0, y2 = 0.0, step = 0.01;
        for (x = -3.0; x \le 3.0; x \ne 3.0; x \le\{y1 == x * unionOfTerms.getMaxValue(x); }
        for (x = -3.0; x \le 3.0; x \ne 3.0)\{y2 == unionOfTerms.getMaxValue(x); }
        return y1 / y2;
 }
      public static double f(double x)
\left\{\begin{array}{ccc} \end{array}\right\} return x;
 }
   public class Conclusion : Statement
\{ public double weight;
      public Conclusion(string name, double weight, string termName) : base(name, termName)
```

```
\left\{\begin{array}{ccc} \end{array}\right\}this.weight = weight;
 }
         public Term getTerm()
\left\{\begin{array}{ccc} \end{array}\right\} return base.getTerm();
 }
         public double getWeight()
\left\{\begin{array}{ccc} \end{array}\right\} return this.weight;
 }
 }
```
}

Отже, модуль формування результату складається із чотирьох етапів і дає змогу отримати висновок, щодо цін акцій та покрокові пояснення до нього.

<span id="page-41-0"></span>4.8 Розробка модуля введення даних та відображення результату

Модуль введення даних та відображення результату інформаційної технології аналізу фондового ринку акцій призначений для можливості введення користувачем даних для аналізу відповідної галузі фондового ринку акцій та можливості отримання результатів даного аналізу та пояснень щодо результату.

На UML діаграмі прецедентів можна побачити можна побачити відносини між користувачем та модулем введення даних та відображення результату (рисунок 4.4.).

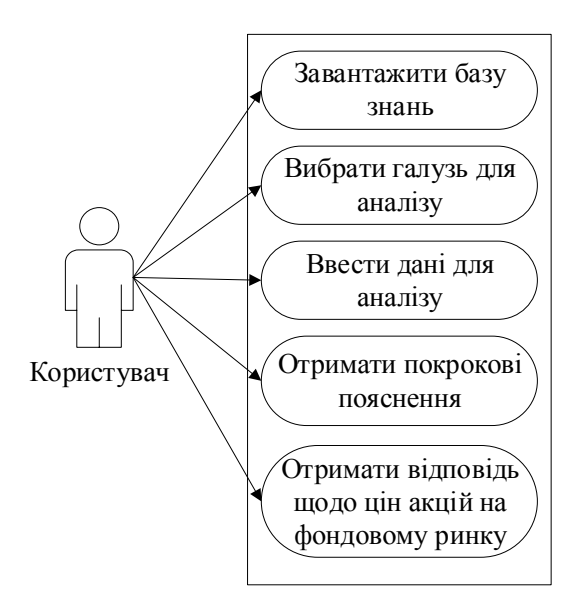

Рисунок 4.4 – UML – діаграма прецедентів модуля введення даних та

відображення результату

#### відображена в наступному фрагменті коду:

{

```
void Button1Click(object sender, EventArgs e)
        if(state == ExpSystemState.Initial)
        {
        if(-1 != combob.1.SelectedIndex){
        targetIndex = comboBox1.SelectedIndex;
        textBox3.Text = sysData.targets[targetIndex];
        knownObjects = new List<NameValuePair>();
        state = ExpSystemState.Answering;
        currentQuestion = 0;label1.Text = sysData.questions[currentQuestion].text;
        comboBox1.Items.Clear();
        comboBox1.Text = "":comboBox1.SelectedIndex = -1;
        foreach( Description descr in sysData.objects)
                 {
                if(descr.name == sysData.questions[currentQuestion].name)
                         {
                         foreach(string valueCase in descr.values)
                                 {
                                 comboBox1.Items.Add(valueCase);
                                 }
                         }
                }
        }
        else if(state == ExpSystemState.Answering)
        {
                if(-1 != combob.1.SelectedIndex){
                NameValuePair newKnown = new NameValuePair();
                newKnown.name = sysData.questions[currentQuestion].name;
                newKnown.value = (string)comboBox1.Items[comboBox1.SelectedIndex];
                knownObjects.Add(newKnown);
                comboBox1.Items.Clear();
                comboBox1.Text = "":comboBox1.SelectedIndex = -1;
                ++currentQuestion; 
                if("target" == sysData.questions[currentQuestion].name)
                 {
                         ++currentQuestion;
                 }
                if(currentQuestion == sysData.questions.Length)
                {
                         state = ExpSystemState.Processing;
                         button1.Text = "Отримати відповідь";
                         }
                         else
                         {
                         label1.Text = sysData.questions[currentQuestion].text;
                         foreach( Description descr in sysData.objects)
                         {
                         if(descr.name == sysData.questions[currentQuestion].name)
                         {
                                 foreach(string valueCase in descr.values)
                         {
                                 comboBox1.Items.Add(valueCase);
```

```
}
                         }
                 }
        }
}
else if(state == ExpSystemState.Processing)
{
        ProcessAnswers();
}
```
}

Отже, модуль введення даних та відображення результату призначений для зручної взаємодії з користувачем.

<span id="page-43-0"></span>4.9 Аналіз результатів впровадження інформаційної технології

Основною задачею є перевірка підвищення точності удосконаленого методу аналізу фондового ринку акцій у порівнянні із продукційним методом аналізу фондового ринку акцій. В тестуванні продукційний метод буде представлений додатком TRANSAQ, який вважається одним із найпопулярніших додатків, які використовують цей метод.

Для визначення рівня точності, було обрано набори економічних показників в кожній із 7 різних галузей на фондовому ринку акцій:

- агропромислова;
- логістична;
- енергетична;
- нафтопереробна;
- металургійна;
- автомобільна;
- харчова.

Набори показників та галузей для дослідження програмних реалізацій для аналізу фондового ринку акцій був взятий із відкритих даних Української фондової біржі [33].

Кожен експеримент зводився до дослідження показників дохідності, ставки дисконтування та галузевого ризику однієї з 7 галузей. Результати дослідження даних показників представлено в таблиці 4.5.

| Галузь         | Показник                         | Дійсне<br>значення<br>показника | Значення<br>показника,<br>отримане з<br>використанням<br><b>TRANSAQ</b> | Значення<br>показника,<br>отримане з<br>використанням<br>розробленого<br>додатку |
|----------------|----------------------------------|---------------------------------|-------------------------------------------------------------------------|----------------------------------------------------------------------------------|
| $\mathbf{1}$   | $\overline{2}$                   | $\overline{\mathbf{3}}$         | $\overline{\mathbf{4}}$                                                 | 5                                                                                |
|                | Дохідність,<br>тис. грн          | 9160                            | 8235                                                                    | 8865                                                                             |
| Агропромислова | Ставка<br>дисконтування,<br>$\%$ | 14                              | 13                                                                      | 13                                                                               |
|                | Галузевий<br>ризик, %            | 24                              | 22                                                                      | 25                                                                               |
| Логістична     | Дохідність,<br>тис. грн          | 8540                            | 8924                                                                    | 8538                                                                             |
|                | Ставка<br>дисконтування,<br>$\%$ | 16                              | 15                                                                      | 16,9                                                                             |
|                | Галузевий<br>ризик, %            | 68                              | 65,1                                                                    | 70,2                                                                             |
| Енергетична    | Дохідність,<br>тис. грн          | 42632                           | 41447                                                                   | 41710                                                                            |
|                | Ставка<br>дисконтування,<br>$\%$ | 9,4                             | 8,3                                                                     | 8,6                                                                              |
|                | Галузевий<br>ризик, %            | 16,5                            | 16,3                                                                    | 16,7                                                                             |

Таблиця 4.5 – Результати дослідження показників фондового ринку акцій

# Продовження таблиці 4.5

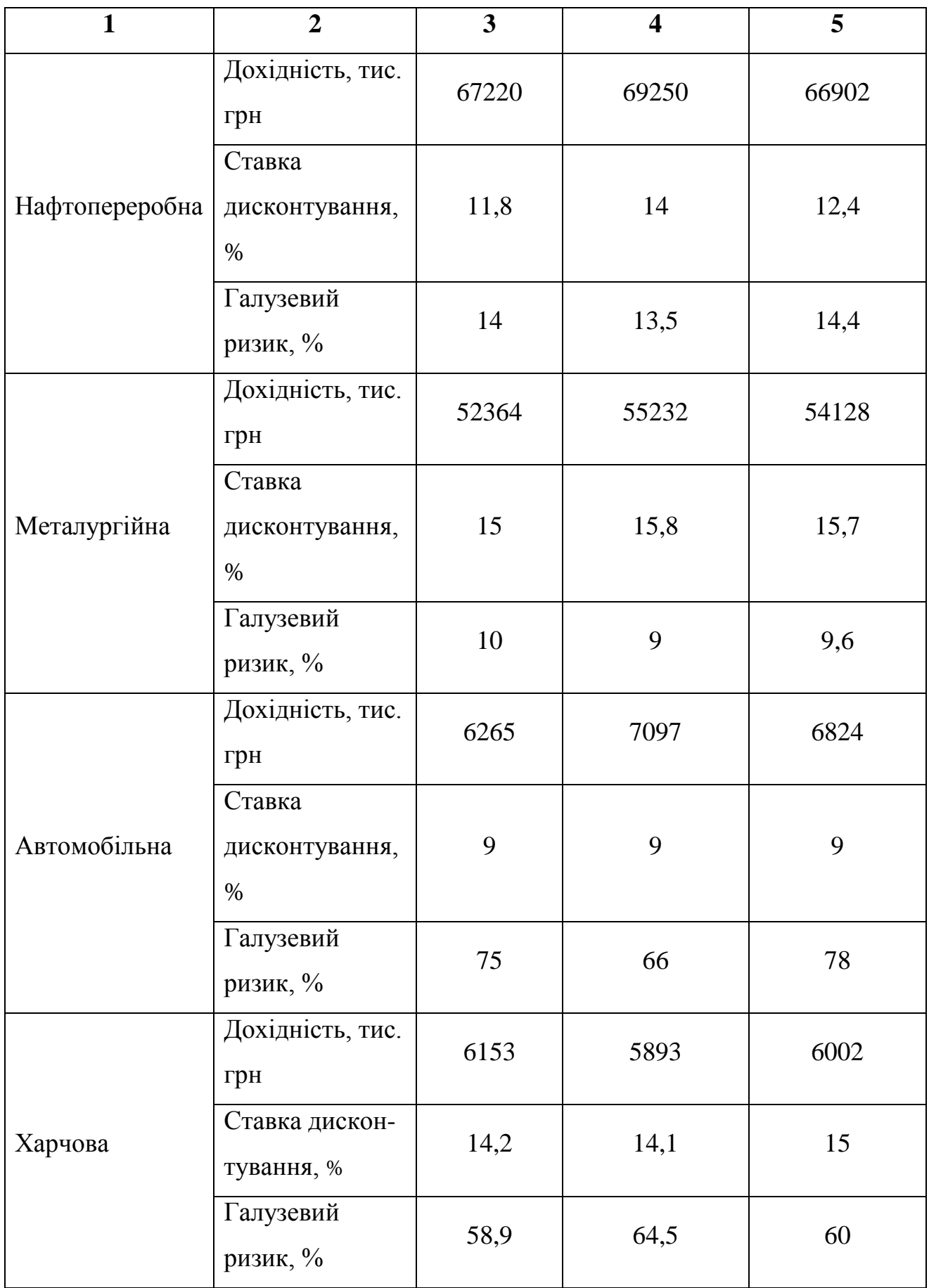

Для визначення рівня точності аналізу фондового ринку акцій потрібно визначити відносне відхилення кожного із показників. Для розрахунку відносного відхилення використаємо формулу 4.3 [34]:

$$
\sigma = \left| \frac{a}{b} * 100 \right| - 100 \tag{4.3}
$$

де *a –* дійсне значення,

*b –* значення отримане за допомогою програмного засобу.

Відносне відхилення показників фондового ринку акцій наведено в таблиці 4.6.

Таблиця 4.6 – Відносне відхилення показників фондового ринку акцій досліджених галузей

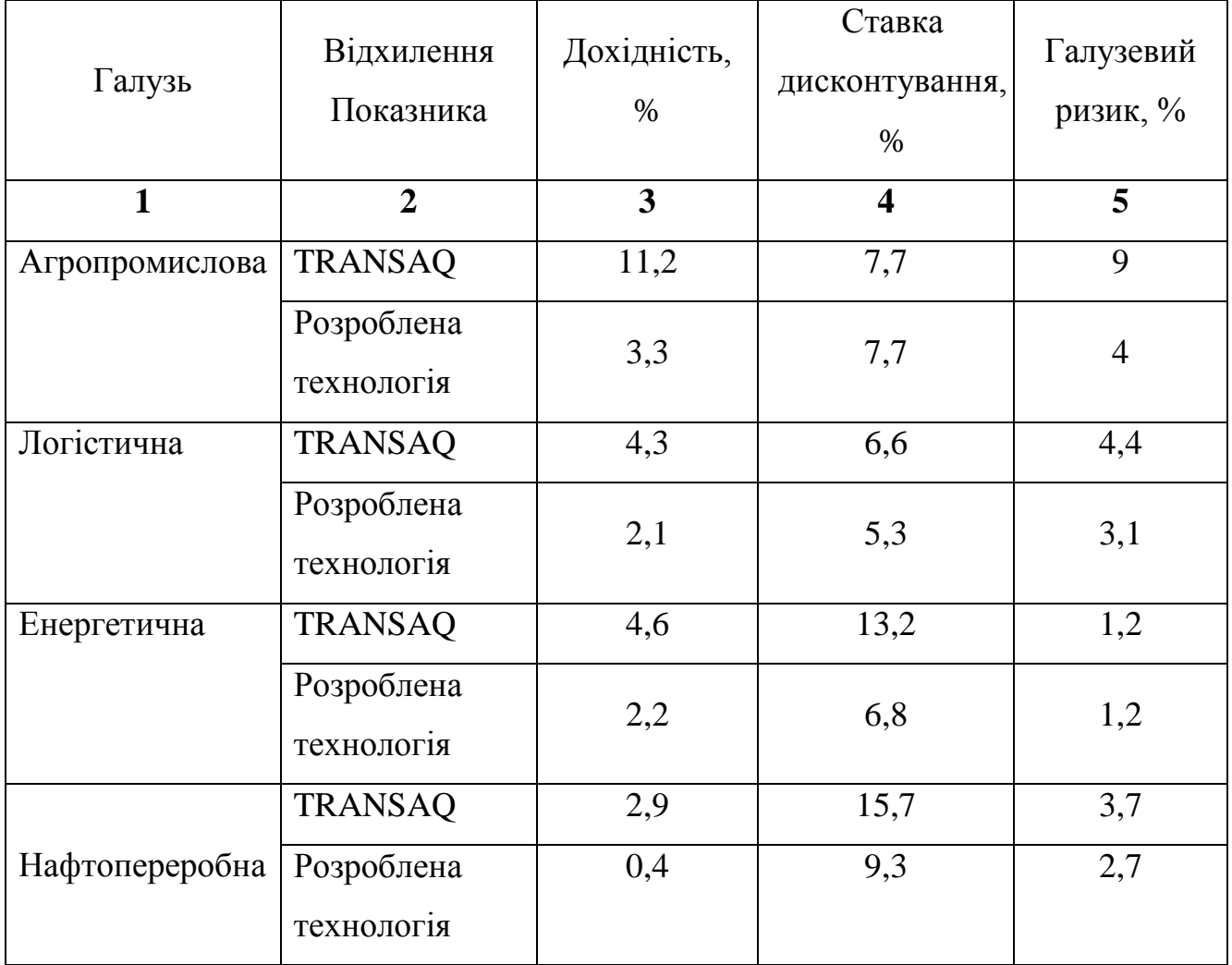

Продовження таблиці 4.6

| 1            | $\overline{2}$           | 3    | 4        | 5    |
|--------------|--------------------------|------|----------|------|
| Металургійна | <b>TRANSAQ</b>           | 5,2  | 5        | 11,1 |
|              | Розроблена<br>технологія | 3,2  | 4,4      | 4,1  |
| Автомобільна | <b>TRANSAQ</b>           | 11,6 | $\theta$ | 13,6 |
|              | Розроблена               | 8,1  | $\theta$ | 3,8  |
|              | технологія               |      |          |      |
| Харчова      | <b>TRANSAQ</b>           | 4,4  | 0,7      | 8,6  |
|              | Розроблена               | 2,5  | 5,3      | 1,8  |
|              | технологія               |      |          |      |

Для розрахунку рівня точності скористаємося формулою 4.4 [34]:

$$
\Delta = 100 - (\mathcal{A} + \mathcal{C} + \Gamma),\tag{4.4}
$$

де Д – дохідність,

С – ставка дисконтування,

Г – галузевий ризик.

Результати розрахунку рівня точності TRANSAQ та розробленого додатку для аналізу фондового ринку акцій занесені до таблиці 4.7.

Таблиця 4.7 – Рівень точності TRANSAQ та розробленого додатку для аналізу фондового ринку акцій

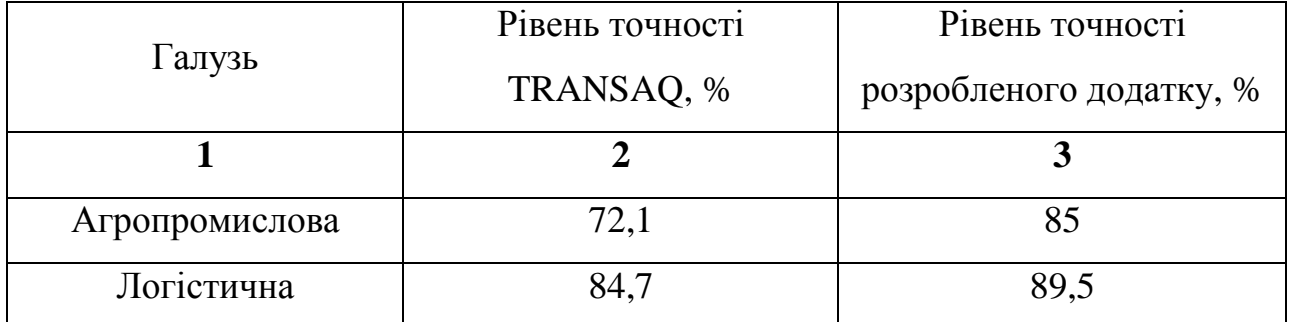

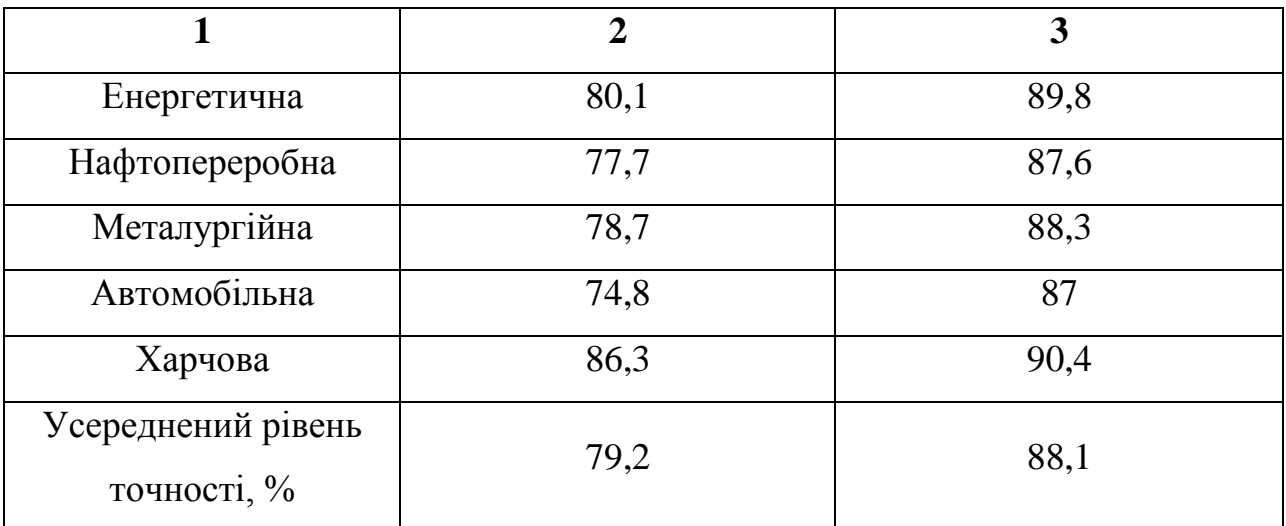

Продовження таблиці 4.7

Отже, в результаті порівняння TRANSAQ та розробленої інформаційної технології аналізу фондового ринку акцій виявлено, що, в середньому, використання розробленої інформаційної технології аналізу фондового ринку акцій збільшує точність такого аналізу на 8,9 %.

### **5. ЕКОНОМІЧНА ЧАСТИНА**

<span id="page-49-1"></span><span id="page-49-0"></span>5.1 Оцінювання економічного потенціалу розробки

Метою проведення технологічного аудиту є оцінювання комерційного потенціалу розробки Для проведення технологічного аудиту було запрошено 2 х незалежних експертів. Такими експертами будуть Колесницький О. К. та Озеранський В. С.

Здійснюємо оцінювання комерційного потенціалу розробки критеріями за 5-ти бальною шкалою

Результати оцінювання комерційного потенціалу розробки на таблиці 5.1

|                                      | Прізвище, ініціали, посада експерта                          |                |  |  |
|--------------------------------------|--------------------------------------------------------------|----------------|--|--|
| Критерії                             | 1. Експерт 1                                                 | 2. Експерт 2   |  |  |
|                                      | Бали, виставлені експертами                                  |                |  |  |
| $\mathbf{1}$                         | $\overline{4}$                                               | 3              |  |  |
| $\overline{2}$                       | $\overline{4}$                                               | $\overline{4}$ |  |  |
| 3                                    | 4                                                            | $\overline{4}$ |  |  |
| $\overline{4}$                       | 3                                                            | 3              |  |  |
| 5                                    | 3                                                            | $\overline{4}$ |  |  |
| 6                                    | $\overline{4}$                                               | $\overline{4}$ |  |  |
| $\overline{7}$                       | 3                                                            | $\overline{4}$ |  |  |
| 8                                    | $\overline{4}$                                               | $\overline{4}$ |  |  |
| 9                                    | $\overline{4}$                                               | 3              |  |  |
| 10                                   | $\overline{4}$                                               | $\overline{4}$ |  |  |
| 11                                   | 3                                                            | $\overline{4}$ |  |  |
| 12                                   | $\overline{4}$                                               | 3              |  |  |
| Сума балів                           | $CB_1 = 44$                                                  | $CB_2 = 44$    |  |  |
| Середньоарифметична сума<br>балів СБ | $\overline{\text{CB}} = \frac{\sum_1^3 \text{CB}_i}{2} = 44$ |                |  |  |

Таблиця 5.1 – Результати оцінювання комерційного потенціалу розробки

Отже, з отриманих даних таблиці 5.1 видно, що нова розробка має високий рівень комерційного потенціалу

<span id="page-50-0"></span>5.2 Прогнозування витрат на виконання науково-дослідницької роботи та конструкторсько-технологічної роботи

Для розробки нового програмного продукту необхідні такі витрати.

Основна заробітна плата для розробників визначається за формулою (5.1):

$$
3_o = \frac{M}{T_p} \cdot t,\tag{5.1}
$$

де М – місячний оклад конкретного розробника;

 $T_p$  – кількість робочих днів у місяці,  $T_p = 21$  день;

 $t$  – число днів роботи розробника,  $t = 50$  днів.

Розрахунки заробітних плат для керівника і програміста наведені в таблиці

5.2.

Таблиця 5.2 – Розрахунки основної заробітної плати

| Працівник          | Оклад М,<br>ДН1В | Оплата за<br>робочий день,<br>грн. | Число днів<br>роботи, t | Витрати на<br>оплату праці,<br>грн. |
|--------------------|------------------|------------------------------------|-------------------------|-------------------------------------|
| Науковий керівник  | 7000             | 333,33                             | 5                       | 1666,65                             |
| Інженер-програміст | 5000             | 238,09                             | 50                      | 11904,5                             |
| Всього:            |                  |                                    |                         | 13571,15                            |

Розрахуємо додаткову заробітну плату:

$$
3_{\mu_{0A}} = 0.1 \cdot 13571.15 = 1357.11
$$

Нарахування на заробітну плату операторів НЗП розраховується як 22% від суми їхньої основної та додаткової заробітної плати (5.2):

$$
H_{3n} = (3_0 + 3_p) \cdot \frac{\beta}{100}.
$$
 (5.2)

Отже, розрахуємо нарахування на заробітну плату:

$$
H_{3II} = (13571.15 + 1357.11) \cdot \frac{22}{100} = 3284.21 \text{ rph.}
$$

Розрахунок амортизаційних витрат для програмного забезпечення виконується за формулою (5.3):

$$
A = \frac{\text{II} \cdot \text{H}_{\text{a}}}{100} \cdot \frac{\text{T}}{12},\tag{5.3}
$$

де Ц – балансова вартість обладнання, грн;

На– річна норма амортизаційних відрахувань % (для програмного забезпечення 25%);

Т – Термін використання (Т=3 міс.).

Розрахунок амортизаційних відрахувань наведено в таблиці 5.3

| Найменування        | Балансова | Норма        | Термін        | Величина          |
|---------------------|-----------|--------------|---------------|-------------------|
| програмного         | вартість, | амортизації, | використання, | амортизаційних    |
| забезпечення        | грн.      | %            | M1C.          | відрахувань, грн. |
| <b>Персональний</b> | 10000     | 25           |               | 625               |
| комп'ютер           |           |              |               |                   |
|                     | 625       |              |               |                   |

Таблиця 5.3 – Розрахунок амортизаційних відрахувань

Розрахуємо витрати на комплектуючі. Витрати на комплектуючі розрахуємо за формулою (5.4):

$$
K = \sum_{i=1}^{n} H_i \cdot H_i \cdot K_i, \qquad (5.4)
$$

де n – кількість комплектуючих;

Н<sup>і</sup> – кількість комплектуючих і-го виду;

Ц<sup>і</sup> –покупна ціна комплектуючих і-го виду, грн;

 $K_i$  –коефіцієнт транспортних витрат (приймемо  $K_i=1,1$ ).

Витрати на комплектуючі, що були використані для розробки ПЗ наведені в таблиці 5.4

Таблиця 5.4 Витрати на комплектуючі, що були використані для розробки ПЗ

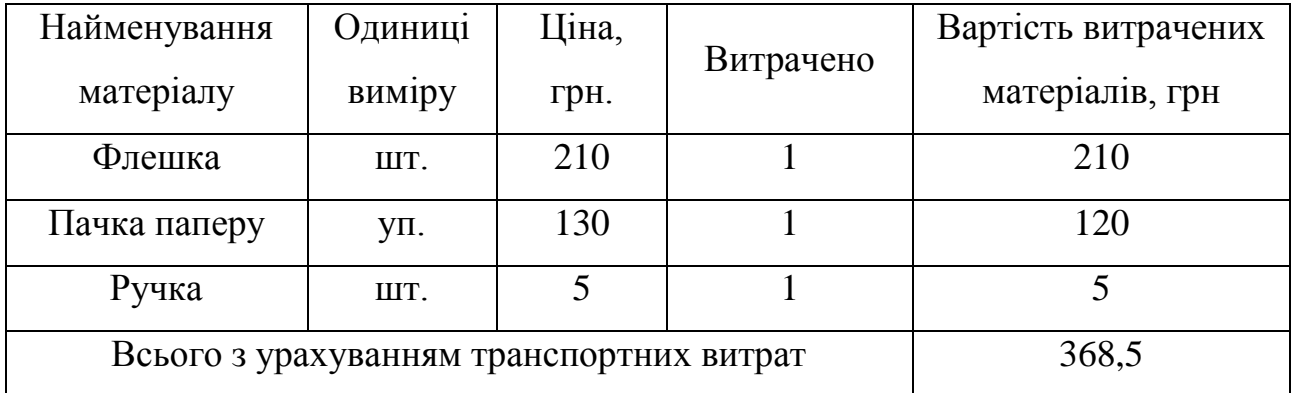

Витрати на силову електроенергію розраховуються за формулою (5.5):

$$
B_c = B \cdot \Pi \cdot \Phi \cdot K_{\Pi'} \tag{5.5}
$$

де В – вартість 1 кВт- години електроенергії (В = 2,04 грн/кВт);

 $\Pi$  – установлена потужність комп'ютера ( $\Pi$  = 0,9 кВт);

Ф – фактична кількість годин роботи комп'ютера (Ф = 190 год.);

 $K_{\pi}$  – коефіцієнт використання потужності ( $K_{\pi}$ < 1,  $K_{\pi}$ =0,8).

Отже, розрахуємо витрати на силову електроенергію:

$$
B_c = 2.04 \cdot 0.9 \cdot 190 \cdot 0.8 = 279.07
$$

Розрахуємо інші витрати Він.

Інші витрати І<sub>ін</sub> можна прийняти як (100...300%) від суми основної заробітної плати розробників та робітників, які виконували дану роботу. Розраховується за формулою (5.6):

$$
B_{iH} = (1...3) \cdot (3_0 + 3_p) \tag{5.6}
$$

Отже, розрахуємо інші витрати:

$$
B_{iH} = 1 \cdot (13571.15 + 1357.11) = 14928.26
$$

Сума попередніх статей витрат дає витрати на виконання даної частини роботи (5.7):

$$
B = 3o + 3µ + H3II + A + K + Be + IB
$$
 (5.7)

Отже, розрахуємо витрати на виконання даної частини роботи:

 $B = 13571,15 + 1357,11 + 3284,21 + 625 + 368,5 + 279,07 + 14928,26$ 

$$
B = 34413.15 \text{ rph.}
$$

Розрахуємо загальну вартість наукової роботи Взаг за формулою (5.8):

$$
B_{\text{3ar}} = \frac{B_{\text{in}}}{\alpha} \tag{5.8}
$$

де  $\alpha$  – частка витрат, які безпосередньо здійснює виконавець даного етапу роботи, у відн. одиницях = 1.

Отже, розрахуємо загальну вартість наукової роботи:

$$
B_{\text{3ar}} = \frac{34413,15}{1} = 34413,15.
$$

Прогнозування загальних витрат ЗВ на виконання та впровадження результатів наукової роботи здійснюються за формулою (5.9):

$$
3B = \frac{B_{\text{sar}}}{\beta},\tag{5.9}
$$

де  $\beta$  – коефіцієнт, який характеризує етап (стадію) виконання даної роботи. Отже, розрахуємо загальні витрати:

$$
3B = \frac{34413,15}{0,8} = 43016,43
$$
 rph.

<span id="page-54-0"></span>5.3 Прогнозування комерційних ефектів від реалізації результатів розробки.

Спрогнозуємо отримання прибутку від реалізації результатів нашої розробки. Зростання чистого прибутку можна оцінити у теперішній вартості грошей. Це забезпечить підприємству (організації) надходження додаткових коштів, які дозволять покращити фінансові результати діяльності.

Оцінка зростання чистого прибутку підприємства від впровадження результатів наукової розробки. У цьому випадку збільшення чистого прибутку підприємства ∆П<sup>і</sup> для кожного із років, протягом яких очікується отримання позитивних результатів від впровадження розробки, розраховується за формулою (5.10):

$$
\Delta \Pi_{i} = \sum_{1}^{n} (\Delta \Pi_{\mathbf{A}} \cdot N + \Pi_{\mathbf{A}} + \Delta N)_{i}, \tag{5.10}
$$

де ΔП<sub>я</sub> – покращення основного якісного показника від впровадження результатів розробки у даному році;

*N* – основний кількісний показник, який визначає діяльність підприємства у даному році до впровадження результатів наукової розробки;

∆ – покращення основного кількісного показника діяльності підприємства від впровадження результатів розробки;

 $\Pi_{\rm s}$  – основний якісний показник, який визначає діяльність підприємства у даному році після впровадження результатів наукової розробки;

n – кількість років, протягом яких очікується отримання позитивних результатів від впровадження розробки.

В результаті впровадження результатів наукової розробки витрати на виготовлення інформаційної технології знизяться на 25 грн (що автоматично спричинить збільшення чистого прибутку підприємства на 25 грн), а кількість користувачів, які будуть користуватись збільшиться: протягом першого року – на 200 користувачів, протягом другого року – на 250 користувачів, протягом третього року – 100 користувачів. Реалізація інформаційної технології до впровадження результатів наукової розробки складала 600 користувачів, а прибуток, що отримував розробник до впровадження результатів наукової розробки – 250 грн.

Спрогнозуємо збільшення чистого прибутку від впровадження результатів наукової розробки у кожному році відносно базового.

Отже, збільшення чистого прибутку ∆П<sup>і</sup> протягом першого року складатиме:

$$
\Delta \Pi_1 = 25 \cdot 600 + (250 + 25) \cdot 200 = 70000 \text{ rph.}
$$

Протягом другого року:

$$
\Delta \Pi_1 = 25 \cdot 600 + (250 + 25) \cdot (200 + 250) = 138750 \text{ rph.}
$$

Протягом третього року

$$
\Delta \Pi_1 = 25 \cdot 600 + (250 + 25) \cdot (200 + 250 + 100) = 166250 \text{ rph.}
$$

5.4 Розрахунок ефективності вкладених інвестицій та період їх окупності

Визначимо абсолютну і відносну ефективність вкладених інвестором інвестицій та розрахуємо термін окупності.

Абсолютна ефективність Е<sub>абс</sub> вкладених інвестицій розраховується за формулою (5.11):

$$
E_{a6c} = (\Pi \Pi - PV),\tag{5.11}
$$

Рисунок, що характеризує рух платежів (інвестицій та додаткових прибутків) буде мати вигляд, рисунок 5.1

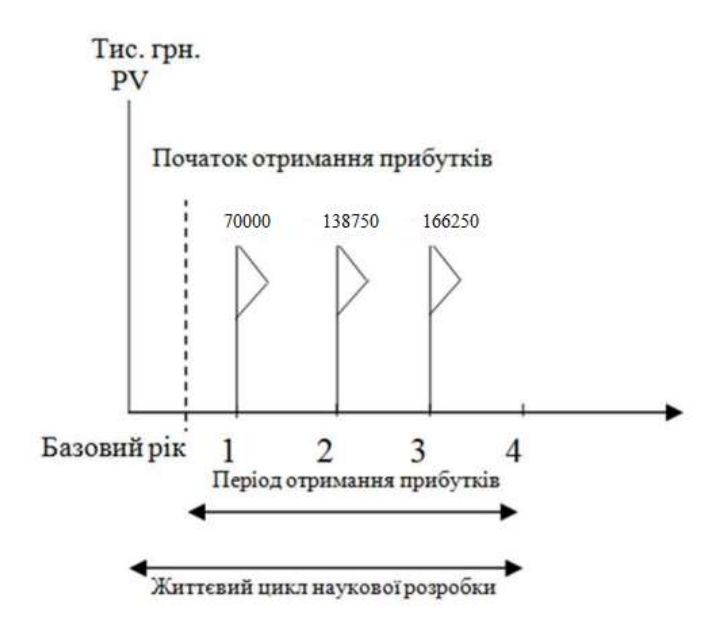

Рисунок 5.1 – Вісь часу з фіксацією платежів, що мають місце під час розробки та впровадження результатів НДДКР

Розрахуємо вартість чистих прибутків за формулою (5.12):

$$
\Pi \Pi = \sum_{1}^{m} \frac{\Delta \Pi_{i}}{(1+\tau)^{t}} \tag{5.12}
$$

де  $\Delta \Pi_i$  – збільшення чистого прибутку у кожному із років, протягом яких виявляються результати виконаної та впровадженої НДДКР, грн;

т – період часу, протягом якого виявляються результати впровадженої НДДКР, роки;

 $\tau$  – ставка дисконтування, за яку можна взяти щорічний прогнозований рівень інфляції в країні; для України цей показник знаходиться на рівні 0,1;

t – період часу (в роках) від моменту отримання чистого прибутку до точки. Отже, розрахуємо вартість чистого прибутку:

$$
\Pi\Pi = \frac{43016,43}{(1+0,1)^0} + \frac{70000}{(1+0,1)^2} + \frac{138750}{(1+0,1)^3} + \frac{166250}{(1+0,1)^4} = 319060,82 \text{ rph.}
$$

Тоді розрахуємо Е<sub>абс</sub>:

$$
E_{a6c} = 319060,82 - 43016,43 = 276044,39
$$
 rph.

Оскільки  $E_{\text{a6c}} > 0$ , то вкладення коштів на виконання та впровадження Результатів НДДКР буде доцільним.

Розрахуємо відносну (щорічну) ефективність вкладених в наукову розробку інвестицій  $E_{\rm B}$ за формулою (5.13):

$$
E_{\rm B} = \sqrt{\frac{1 + \frac{E_{\rm a6c}}{PV}}{1 + \frac{E_{\rm a6c}}{PV}}} - 1, \tag{5.13}
$$

де Еабс – абсолютна ефективність вкладених інвестицій, грн; PV – теперішня вартість інвестицій PV = ЗВ, грн.;

Т<sup>ж</sup> – життєвий цикл наукової розробки, роки. Тоді, будемо мати:

$$
E_{\rm B} = \sqrt[3]{1 + \frac{276044,39}{43016,43}} - 1 = 0.95 \text{ a}60 \text{ } 95 \text{ %}
$$

Далі розраховану величину Е<sub>в</sub>порівнюємо з мінімальною (бар'єрною) ставкою дисконтування  $\tau_{min}$ , яка визначає ту мінімальну дохідність, нижче за яку інвестиції вкладатися не будуть. У загальному вигляді мінімальна (бар'єрна) ставка дисконтування  $\tau_{min}$  визначається за формулою (5.14):

$$
\tau_{min} = d + f,\tag{5.14}
$$

де d – середньозважена ставка за депозитними операціями в комерційних банках; в 2020 році в Україні  $d = 0.4$ ;

 $f$  – показник, що характеризує ризикованість вкладень, величина  $f = 0,1$ 

$$
\tau_{min} = 0.4 + 0.1 = 0.5.
$$

Оскільки  $E_B = 95\%$  >  $\tau_{min} = 0.5 = 50\%$ , то інвестор буде зацікавлений вкласти гроші в дану наукову розробку.

Термін окупності вкладених у реалізацію наукового проекту інвестицій. Термін окупності вкладених у реалізацію наукового проекту інвестицій Т<sub>ок</sub> розраховується за формулою (5.15):

$$
T_{\text{OK}} = \frac{1}{E_{\text{B}}}
$$
\n
$$
(5.15)
$$

Тоді, будемо мати:

$$
T_{\text{ok}} = \frac{1}{0.95} = 1.05
$$

Обрахувавши термін окупності даної наукової розробки, можна зробити висновок, що фінансування даної наукової розробки буде доцільним.

#### **ВИСНОВКИ**

<span id="page-60-0"></span>Під час виконання магістерської кваліфікаційної роботи були досліджені сучасні методи аналізу фондового ринку акцій. Був проведений аналітичний огляд сучасних засобів аналогів для аналізу фондового ринку акцій, який довів актуальність розробки інформаційної технології аналізу фондового ринку акцій.

Розроблена модель аналізу фондового ринку акцій з використанням нечіткої логіки, підвищує точність аналізу за рахунок використання показників, що складно формалізуються.

Під час дослідження було удосконалено метод аналізу фондового ринку акцій за рахунок використання в продукційному методі аналізу фондового ринку акцій елементів нечіткої логіки.

Було розроблено інформаційну технологію аналізу фондового ринку акцій, що дозволяє аналізувати напрямок зміни цін акцій в 7 різних галузях фондового ринку акцій з підвищеною точністю аналізу. При цьому враховано множину із 12 показників для аналізу цін акцій. База правил інформаційної технології складається з 92 правил, при цьому потужність множини умов 92, а потужність множини висновків 26. Данну інформаційну технологію створено за допомогою об'єктноорієнтованої мови програмування С# та середовища програмування Visual Studio 2019.

Після розробки було проведено аналіз результатів впровадження інформаційної технології аналізу фондового ринку акцій з метою перевірки його точності. Розроблена інформаційна технологія збільшує точність аналізу фондового ринку акцій на 8,9%, що підтверджує досягнення мети магістерської кваліфікаційної роботи.

Таким чином, дотримані всі вимоги до виконання магістерської кваліфікаційної роботи.

За результатами досліджень отримано 2 свідоцтва про реєстрацію авторського права на твір (комп'ютерну програму), 1 стаття у фаховому виданні, а також опубліковано 4 тез доповіді з науково-технічних конференцій.

#### **СПИСОК ВИКОРИСТАНИХ ДЖЕРЕЛ**

- <span id="page-61-0"></span>1. Бердникова Т.Б. Оцінка цінних паперів: навчальний посібник. Київ: ІНФРА-М, 2019. 144 с.
- 2. Савчук Т. О., Ваховський В. М., «Модель аналізу фондового ринку акцій» в Матеріали конференції «XLIX Науково-технічна конференція підрозділів Вінницького національного технічного університету (2020)», Вінниця, 2020. [Електронний ресурс]. Режим доступу: [https://conferences.vntu.edu.ua](https://conferences.vntu.edu.ua/) /index.php/all-fitki/index/pages/view/zbirn2020
- 3. Савчук Т. О., Ваховський В. М., «Аналіз фондового ринку з використанням штучного інтелекту» в Матеріали конференції «XLVIII Науково-технічна конференція підрозділів Вінницького національного технічного університету (2019)», Вінниця, 2019. [Електронний ресурс]. Режим доступу: https://conferences.vntu.edu.ua/index.php/all-fitki/index/pages/view/zbirn2019
- 4. Савчук Т. О., Ваховський В. М., «Застосування механізмів логічного виведення при аналізі фондового ринку» в Матеріали конференції «Молодь в науці: дослідження, проблеми, перспективи-2019», Вінниця, 2019. [Електронний ресурс]. Режим доступу: https://conferences. vntu.edu.ua/index.php/mn/index/pages/view/zbirn2019
- 5. Савчук Т. О., Ваховський В. М., «Удосконалений алгоритм аналізу фондового ринку акцій» в Матеріали конференції «ІОН-2020», Вінниця, 2020. [Електронний ресурс]. Режим доступу: [http://ies.vntu.edu.ua](http://ies.vntu.edu.ua/) /reports/program/WORK-IES-2020.pdf
- 6. Савчук Т. О. Ваховський В. М. Удосконалений метод аналізу фондового ринку акцій з використанням нечіткої логіки. Вчені записки Таврійського Національного Університету імені В. І. Вернадського. Сер. Технічні науки. 2020. Том 31 (70) № 4. С. 121-126.
- 7. Савчук Т. О. Ваховський В. М. Свідоцтво про реєстрацію авторського права на комп'ютерну програму «Інтелектуальний модуль підтримки рішень на

фондовому ринку акцій» / Т.О. Савчук, Ваховський В. М. – Номер свідоцтва – 98844 від 11.08.2020.

- 8. Савчук Т. О. Ваховський В. М. Свідоцтво про реєстрацію авторського права на комп'ютерну програму «Аналіз фондового ринку акцій» / Т.О. Савчук, Ваховський В. М. – Номер свідоцтва – 89259 від 03.06.2019.
- 9. Люгер Дж. Искусственный интеллект: стратегии и методы решения сложных проблем. Четвертое издание. Издательство: Вильямс, 2013. 864 с.
- 10.Месюра В. І. Основи проектування систем штучного інтелекту. Навчальний посібник / В. І. Месюра, Л. М. Ваховська. В.: ВДТУ, 2000. 96 с
- 11.Руденко В. Г. Інвестиційний аналіз: навчальний посібник Харків: ЛАБОРАТОРІЯ МІКРО-ЕОМ, 2013. 245 с.
- 12.Штанько О. Д. Сучасні тенденції функціонування світових фондових ринків / О.Д. Штанько // Академічний огляд. 2013. № 2(39). с. 170-176.
- 13.Хаєртфельдер М., Лозовська Є.С., Хануш Є. В. Фундаментальний і технічний аналіз ринку акцій. М.: МІЕМ, 2011. 152 с.
- 14.Попович П.Я. Економічний аналіз діяльності суб'єктів господарювання / П.Я. Попович // 2-е вид., перераб. и доп. Тернопіль: Економічна думка. 2004. 416 с.
- 15.Люгер Дж. Искусственный интеллект: стратегии и методы решения сложных проблем. Четвертое издание. Издательство: Вильямс, 2013. 864 с.
- 16.Рот М. Интеллектуальный автомат: компьютер в качестве эксперта: Пер. с нем. М.:Энергоатомиздат,2017.80 с.
- 17.Аналіз за допомогою TRANSAQ [Електронний ресурс]. Режим доступу[:](https://neurohive.io/ru/tutorial/analiz-rynka-transaq) <https://neurohive.io/ru/tutorial/analiz-rynka-transaq>
- 18.Функції TRANSAQ [Електронний ресурс]. Режим доступу[:](https://www.metatrader5.com/ru/trading-platform) [http://www.transaq.ru/functions\\_brokers](https://www.metatrader5.com/ru/trading-platform)
- 19.Аналіз з використанням MetaTrader 5 [Електронний ресурс]. Режим доступу: <https://www.metatrader5.com/ru/trading-platform>
- 20.На чому писати Desktop-додатки [Електронний ресурс]. Режим доступу:https://habr.com/ru/post/25375/
- 21.Герберт Шильт. C#: полное руководство: Навчальний посібник. Москва: МНАЕТ, 2019. 527 с.
- 22.Ріхтер Джефрі CLR via C #. Програмування на платформі Microsoft .NET Framework 4.5 мовою C #. — М.: Українська редакція, 2017. — 896 с.
- 23.Герберт Шильт. C#: полное руководство: Навчальний посібник. Москва: МНАЕТ, 2015. 375 с.
- 24.Порівняння мов загального призначення [Електронний ресурс]. Режим доступу: [https://itvdn.com/ru/blog/article/csharp\\_vs\\_java](https://www.metatrader5.com/ru/trading-platform)
- 25.Джозеф Албахарі, Бен Албахарі. C# 8.0. Кишеньковий довідник: Навчальний посібник. Київ: Просвіта, 2020. 447 с.
- 26.Project Rider [Електронний ресурс]. Режим доступу: <https://www.jetbrains.com/ru-ru/rider/>
- 27.Чим Project Rider краще за Visual Studio [Електронний ресурс]. Режим доступу: https://softlist.com.ua/articles/6-prichin-pochemu-jetbrains-rider-lychechem-visual-studio/
- 28.Кей С. Хорстманн, Гарі Корнелл. Project Rider: Бібліотека професіонала 2019: Навчальний посібник. Київ: Літера, 2018. 824 с.
- 29.Середовище та мова програмування [Електронний ресурс]. Режим доступу[:https://studopedia.ru/19\\_316706\\_seredovishche-ta-mova-programuvan](https://studopedia.ru/19_316706_seredovishche-ta-mova-programuvan%20nya.html) [nya.html](https://studopedia.ru/19_316706_seredovishche-ta-mova-programuvan%20nya.html)
- 30.Герберт Шильт. Professional Visual Studio 2019: Навчальний посібник. Київ: Дзвінок, 2020. 1104 с.
- 31.Visual Studio [Електронний ресурс]. Режим доступу: https://msdn. microsoft.com/uk-ua
- 32.Савчук Т. О. Концептуалізація моделювання процесу аналізу проблемних ситуацій / Т.О. Савчук, О.В. Смирнова Вісник ВПІ. 2011. № 1, С.96 –1011
- 33.Українська фондова біржа. [Електронний ресурс]. Режим доступу: https://ukrse.com.ua/analitika.
- 34.Романов В.П. Интеллектуальные информационные системы в экономике: учебное пособие. Москва: Издательство «Экзамен», 2013. 496 с.

35.Методичні вказівки до виконання студентами-магістрантами наукового напрямку економічної частини магістерських кваліфікаційних робіт / Уклад. В. О. Козловський – Вінниця: ВНТУ, 2012. 22 с.